dbshow 宏包  $v1.4^*$  → English Version

# 李昌锴 <lichangkai225@qq[.c](#page-0-0)om>

2022 年 1 月 13 日

# **Contents**

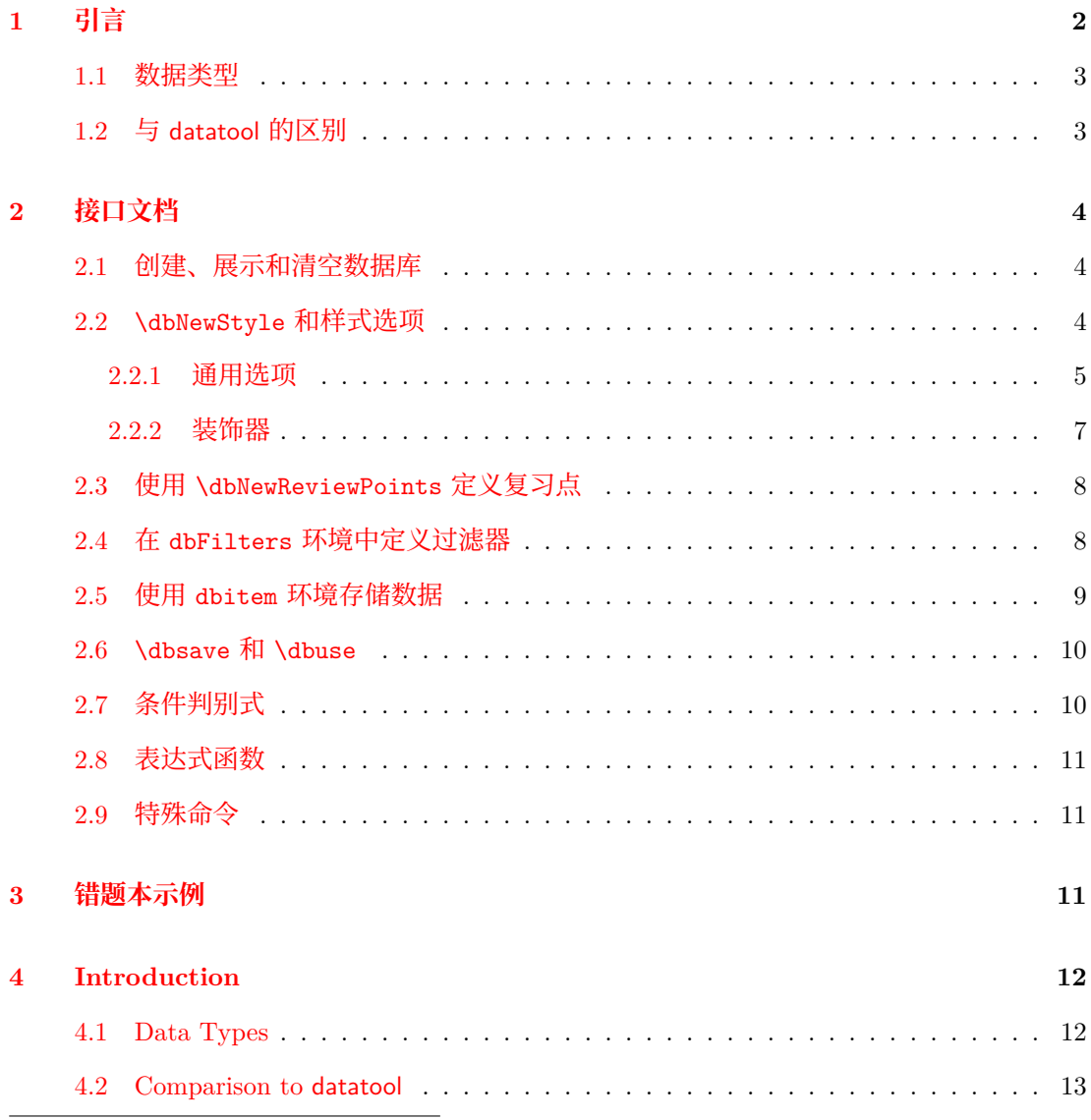

<span id="page-0-0"></span><sup>∗</sup>代码仓库:[https://gi](#page-11-1)thub.com/ZhiyuanLck/dbshow,QQ 群:788706534

<span id="page-1-1"></span>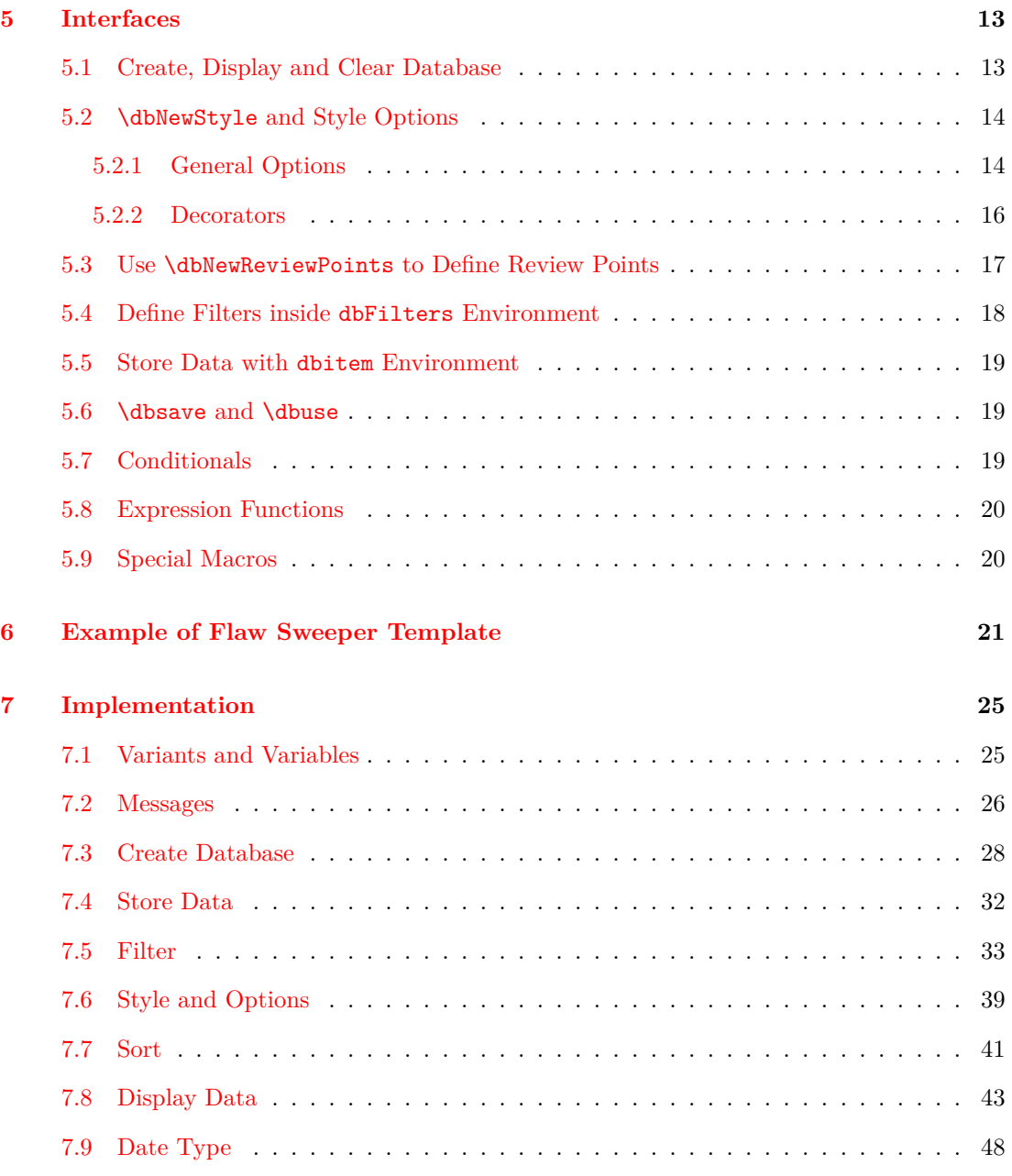

### **Cha[nge History](#page-47-0) 54**

## **[Index](#page-53-0) 55**

# **1 [引](#page-54-0)言**

<span id="page-1-0"></span>编写本宏包的动机来源于当前没有一个很好的错题本宏包,可以方便的根据各种条件对错 题进行筛选、排序,然后以自定义的样式展示出来。dbshow 宏包实现了四个核心功能:数据存 储和使用、数据筛选、数据排序、数据展示。

数据只需要存储一次,就可以通过预定义的筛选、排序条件和样式展示部分或全部的数据。 如上所述,本宏包其实实现了一个非常简单的数据库,复习错题的功能只是其中一个应用,和 其他数据库宏包比如 datatool 相比, dbshow 更专注于非图表类型的数据展示。

dbshow 依赖版本日期至少为 2022-11-07 的 l3kernel。

- <span id="page-2-2"></span>• 名字后带有 *⋆* 的命令是可以完全展开的(fully-expandable);
- 名字后带有 ✩ 的命令可以有限制地展开(restricted-expandable);
- 名字后不带有特殊字符的命令是不可展开的(non-expandable);
- 名字后带有 *⋆* 的选项不影响相关的代码的是否可展开;
- 名字后带有 ☆ 的选项是否影响相关代码的可展开性取决于选项的设置;
- 名字后不带有特殊字符的选项会使与之相关的代码变得不可展开。

### <span id="page-2-0"></span>**1.1 数据类型**

宏包基于 expl3 的基础类型构建了 6 种类型:

- date 日期类型, 以 yyyy/mm/dd 形式存储, 支持大小比较, 排序 (转换成字符串)。默认值为 \dbtoday。
- str 字符串类型,支持正则匹配,英文排序。默认值为空。
- tl *⟨token list⟩*类型,支持正则匹配。默认值为空。
- int 整数类型,支持大小比较,排序。默认值为 0。
- fp 浮点数类型,支持大小比较,排序。默认值为 0。

clist 逗号分隔的列表类型。默认值为空列表。

除了日期类型,所有类型都是 expl3 的内置类型。dbshow 构建了一个简单的 date 类型, 支 持转换成整数以及带样式的打印。

### <span id="page-2-1"></span>**1.2 与 datatool 的区别**

从核心功能上看,dbshow 和 datatool 实现了相同的功能。区别在于 dbshow 基于 expl3 实 现,支持字符串的正则匹配,还支持多级排序。使用方式上更倾向于样式与内容分离,所有的样 式都可以通过选项提前定义好并且可以复用。dbshow 并没有实现从外部文件读取数据以及将数 据持久化的功能,我认为这些应该是更专业的外部程序的工作而不应该在 LATEX 中设计这些功 能。因此,dbshow 只提供了一个运行时的临时数据库,足够轻便且满足大部分正常需求。如果 你想删除或修改数据库中某一条记录,请去对应的位置删除或修改掉对应的 dbitem 环境,而 不是让宏包提供一个输出某一行记录的命令。某种意义上记录数据库的 TFX 源文件本身就是数 据的一种持久化。

# <span id="page-3-3"></span><span id="page-3-0"></span>**2 接口文档**

# <span id="page-3-1"></span>**2.1 创建、展示和清空数据库**

```
\dbNewDatabase [⟨base database⟩] {⟨database⟩} {
                                \langleattr1\rangle = \langletype spec1\rangle,
                                \langleattr2\rangle = \langletype spec2\rangle,
                                …
                            }
                            \dbNewDatabase* {⟨database⟩} {
                                \langleattr1\rangle = \langletype spec1\rangle,
                                \langle \textit{attr2} \rangle = \langle \textit{type } \textit{spec2} \rangle,
                                …
                            }
\dbNewDatabase
\dbNewDatabase*
      New: 2022-01-05
Updated: 2022-01-10
```
新建一个数据库,不带星号的版本可以指定一个数据库来继承其属性设置,该版本总是会 舍弃掉之前的定义。

带星号的版本不会舍弃之前已有的定义,而是将新的选项添加到后面。

*⟨attr⟩* 为属性名称,*⟨type spec⟩* 负责声明属性类型和属性默认值:

*⟨attr⟩* <sup>=</sup> *⟨type⟩* <sup>将</sup> *⟨attr⟩* 声明为 *⟨type⟩* 类型

*⟨attr⟩* <sup>=</sup> *⟨type⟩*|*⟨default⟩* <sup>将</sup> *⟨attr⟩* 声明为 *⟨type⟩* 类型,并且将默认值设置为 *⟨default⟩*。

**NOTE:** 每个数据库都有一个默认的属性 id 用来存储数据的索引。

下面是定义一个错题数据库的示例,question 和 answer 属性用来存储问题和答案,date 属性存储日期, info 属性存储额外信息, labels 存储题目标签。

```
\dbNewDatabase{ques}{
  question = tl,
  answer = t1,
  date = date,info = tl,
  labels = clist
}
```
New: 2022-01-05

New: 2022-01-05

\dbshow

\dbshow {*⟨style⟩*} {*⟨database⟩*} 使用 *⟨style⟩* 样式来展示 *⟨database⟩*。

# \dbclear

\dbclear {*⟨database⟩*}

清空 *⟨database⟩* 里的所有内容。 New: 2022-01-07

### <span id="page-3-2"></span>**2.2** \dbNewStyle **和样式选项**

```
\dbNewStyle [⟨base styles⟩] {⟨style⟩} {⟨database⟩} {⟨opts⟩}
\dbNewStvle
```

```
为 ⟨database⟩ 定义一个新的样式 ⟨style⟩,该样式可以基于已有的样式 ⟨base styles⟩,比如
\dbNewStyle[base1, base2]{new-style}{ques}{}。
```
### <span id="page-4-1"></span><span id="page-4-0"></span>**2.2.1 通用选项**

```
filter = ⟨filter⟩
               为当前样式设置由 \dbCombineFilters 所定义的过滤器
filter
New: 2022-01-05
```
raw-filter = *⟨conditional expression⟩* raw-filter

New: 2022-01-06

<span id="page-4-4"></span>使用条件表达式设置匿名过滤器,这里的条件指通过 \dbNewConditional 定义的条件。下 面代码中两个示例的过滤器具有相同的功能。

```
% method 1
\begin{dbFilters}{db}
  \dbNewConditional{cond1}{int-attr}{\rval > 1}
  \dbNewConditional*{cond2}{str-attr}{\d+}
\end{dbFilters}
\dbNewStyle{style}{db}{raw-filter={cond1 && cond2}}
% method 2
\begin{dbFilters}{db}
  \dbNewConditional{cond1}{int-attr}{\rval > 1}
  \dbNewConditional*{cond2}{str-attr}{\d+}
  \dbCombineFilters{filter}{cond1 && cond2}
\end{dbFilters}
\dbNewStyle{style}{db}{filter=filter}
```
sort

```
sort = { ⟨attr spec1⟩, ⟨attr spec2⟩, … }
```
New: 2022-01-05

```
为当前样式设置排序规则。支持根据 str, date, int, fp 类型的数据进行排序, 支持多级
排序。⟨attr⟩ 表示增序,⟨attr⟩* 表示降序。下面例子中,使用 sort-style 展示数据时的顺序为
先按 level 降序, level 相同的再按出生日期 birth 增序, 以此类推。
```

```
\dbNewDatabase{sort-example}{
  name = str,
  birth = date,level = int,weight = fp,
}
\dbNewStyle{sort-style}{sort-example}{
  sort = \{ level*, birth, name, weight \}}
```
<span id="page-4-3"></span>item-code = *⟨code⟩* item-code ☆

New: 2022-01-05

该选项用来设置展示数据库中每条记录的代码。你可以使用 \dbuse 来展示属性的值。

```
⟨attr⟩/sep = ⟨separator⟩
                  ⟨attr⟩/sep = {
                    ⟨separator between two⟩,
                    ⟨separator between more than two⟩,
                    ⟨separator between final two⟩
                 }
                 ⟨attr⟩/sep = {
                    ⟨separator before year⟩,
                    ⟨separator between year and month⟩,
                    ⟨separator between month and day⟩,
                    ⟨separator after day⟩
                 }
<attr>/sep ✩
   New: 2022-01-05
Updated: 2022-01-08
```
该选项只适用于类型为 clist 或 date 的属性, 用来设置列表间元素的间隔。参数为一个 *⟨separator⟩* 时,所有元素间的分隔符被设置为 *⟨separator⟩*。*⟨separator before year⟩* <sup>和</sup> *⟨separator after day⟩* 被设置为空。

参数为 3 个元素的逗号分隔的列表时,此选项用来设置列表元素的分隔符,分别用来设置 只有两个元素时的分隔符 *⟨separator between two⟩*,超过两个元素时的分隔符 *⟨separator between more than two⟩*,和最后两个元素之间的分隔符 *⟨separator between final two⟩*。对于类型为 clist 的属性, 设置此选项时如果参数列表数量不是 1 或者 3 会触发报错。

```
% clist-attr is an attribute of database db
% suppose the val of clist-attr is \{1, 2, 3\}\dbNewStyle{clist-sep}{db}{
   clist-attr/sep = {, \sim }, \frac{1}{2} for \frac{1}{2} for \frac{1}{2} at \frac{1}{2} at \frac{1}{2} at \frac{1}{2}clist-attr/sep = {\{ , -\}, \{ , -\}, \{ and -\} } % print 1, 2 and 3
}
```
参数为 <sup>4</sup> 个元素的逗号分隔的列表时,此选项用来设置日期的分隔符,分别用来设置 *⟨year⟩* 之前的分隔符 *⟨separator before year⟩* ,*⟨year⟩* <sup>和</sup> *⟨month⟩* 之间的分隔符 *⟨separator between year and month⟩* ,*⟨month⟩* <sup>和</sup> *⟨day⟩* 之间的分隔符,以及 *⟨day⟩* 之后的分隔符。对于类型为 date <sup>的</sup> 属性, 设置此选项时如果参数列表数量不是 1 或者 4 会触发报错。

```
% date-attr is an attribute of database db
% suppose the val of date-attr is 2022/01/01
\dbNewStyle{date-sep}{db}{
  date-attr/sep = -, \frac{1}{2} print 2022-01-01
  date-attr/sep = { |, -, -, | } % print |2022-01-01|}
```
<span id="page-5-1"></span>*⟨attr⟩*/zfill = *⟨***true**|*false⟩* 该选项只适用于类型为 date 的属性。控制输出月份和天时是否补零。 <attr>/zfill *⋆* New: 2022-01-08

\dbdatesep {*⟨separator⟩*} \dbdatesep *⋆*

设置内部解析日期时的间隔符, 默认为 /, 即存储数据的格式为 yyyy/mm/dd。 New: 2022-01-13

### <span id="page-6-1"></span><span id="page-6-0"></span>**2.2.2 装饰器**

下面这些选项在不同层次上装饰原有的展示代码,有些其实不必通过选项的形式来装饰,但 这样做的好处是可以进一步使样式与内容分离。下面的例子中,*⟨style1⟩* <sup>和</sup> *⟨style2⟩* 是相同的样 式,都用 \* 将  $\langle$ attr1 $\rangle$  包裹住了, 但是如果你还想定义一个样式用 = 将  $\langle$ attr1 $\rangle$  包裹住, 如果用 *⟨style1⟩* 的方式,那就可能需要重复大片代码,用 *⟨style2⟩* 的方式则可以很轻松的继承 *⟨style1⟩* 中的代码。

```
\dbNewStyle{style1}{db}{
                        item-code = \frac{1}{6}*\rvuse{attr1}*\rvuse{attr2}
                         % more code
                       }
                     }
                      \dbNewStyle{base-style}{db}{
                        item-code = \frac{1}{6}\rvuse{attr1}\rvuse{attr2}
                         % more code
                       }
                     }
                      \dbNewStyle[base-style]{style2}{db}{
                        attr1/before-code = { * },
                       attr1/after-code = { * },
                     }
                      \dbNewStyle[base-style]{style3}{db}{
                       attr1/before-code = \{ = \},
                       attr1/after-code = \{ = \},}
                    ⟨attr⟩/wrapper = ⟨control sequence⟩
                       该选项只适用于类型为 date 的属性。/control sequence〉只接收一个参数即日期, 如果设
                    置了此选项,则最后输出的日期为 ⟨control sequence⟩{⟨date⟩}。
   <attr>/wrapper ✩
        New: 2022-01-08
                   before-code = ⟨code⟩
                       该选项用来设置在展示整个数据库之前需要执行的代码。
      before-code ☆
        New: 2022-01-05
                    after-code = ⟨code⟩
                       该选项用来设置在展示整个数据库之后需要执行的代码。
      after-code ✩
        New: 2022-01-05
                   record-before-code = ⟨code⟩
                       该选项用来设置在展示当前记录之前需要执行的代码。
record-before-code ✩
        New: 2022-01-05
                   record-after-code = ⟨code⟩
                       该选项用来设置在展示当前记录之后需要执行的代码。
record-after-code ✩
        New: 2022-01-05
```
<span id="page-7-6"></span><span id="page-7-5"></span><span id="page-7-3"></span>*⟨attr⟩*/before-code = *⟨code⟩* 该选项用来设置展示数据库中属性 *⟨attr⟩* 对应数据之**前**需要执行的代码。\dbuse 会在展示 属性数据**前**执行此代码。 <attr>/before-code ✩ New: 2022-01-05 *⟨attr⟩*/after-code = *⟨code⟩* 该选项用来设置展示数据库中属性 *⟨attr⟩* 对应数据之**后**需要执行的代码。\dbuse 会在展示 属性数据**后**执行此代码。 <attr>/after-code ✩ New: 2022-01-05 *⟨attr⟩*/item-before-code = *⟨code⟩* 该选项只适用于类型为 clist 的属性,用来设置展示列表每个元素**前**需要执行的代码。 <attr>/item-before-code ✩ New: 2022-01-05 *⟨attr⟩*/item-after-code = *⟨code⟩* 该选项只适用于类型为 clist 的属性,用来设置展示列表每个元素**后**需要执行的代码。 <attr>/item-after-code ✩ New: 2022-01-05 **2.3 使用** \dbNewReviewPoints **定义复习点**

\dbNewReviewPoints {*⟨name⟩*} {*⟨points⟩*} \dbNewReviewPoints

New: 2022-01-05

<span id="page-7-7"></span><span id="page-7-2"></span><span id="page-7-0"></span>

定义名为 *⟨name⟩* 的复习点。这是专门为错题本或复习所定制的功能,*⟨points⟩*是一系列整 数,现在假设每道错题你都将写错时的日期记录在了 date 属性中,并且你希望每隔 2,5,15 天复习一次。下面的代码给出了一个实现示例。

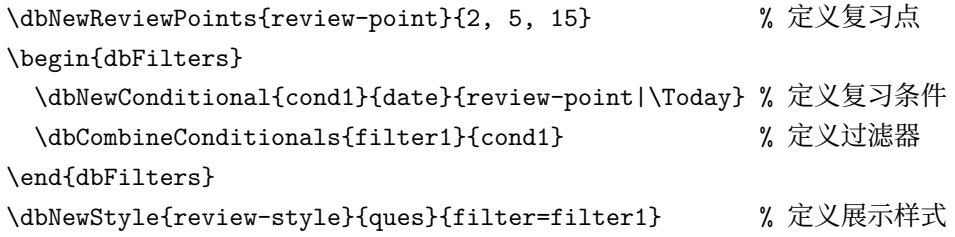

# <span id="page-7-1"></span>**2.4 在 dbFilters 环境中定义过滤器**

dbFilters

<span id="page-7-4"></span>\begin{dbFilters}{*⟨database⟩*}

New: 2022-01-05

*⟨code⟩* \end{dbFilters}

dbFilters 用来定义过滤器,此环境中定义了 \dbNewConditional 命令用来定义条件和 \dbCombineConditionals 命令用来组合条件定义过滤器。过滤器独立于每个 *⟨database⟩*,这意 味着你可以在不同数据库中定义名称相同的过滤条件和过滤器。

\dbNewConditional \dbNewConditional\*

```
New: 2022-01-05
Updated: 2022-01-08
```
<span id="page-8-1"></span>\dbNewConditional {*⟨name⟩*} {*⟨attr⟩*} {*⟨cond spec⟩*} \dbNewConditional\* {*⟨name⟩*} {*⟨attr⟩*} {*⟨cond spec⟩*} \dbNewConditional {*⟨name⟩*} {*⟨int/fp attr⟩*} {*⟨expr⟩*} \dbNewConditional\* {*⟨name⟩*} {*⟨int/fp attr⟩*} {*⟨expr⟩*} \dbNewConditional {*⟨name⟩*} {*⟨str/tl attr⟩*} {*⟨regex expr⟩*} \dbNewConditional\* {*⟨name⟩*} {*⟨str/tl attr⟩*} {*⟨regex expr⟩*} \dbNewConditional {*⟨name⟩*} {*⟨clist attr⟩*} {*⟨val list⟩*} \dbNewConditional\* {*⟨name⟩*} {*⟨clist attr⟩*} {*⟨val list⟩*} \dbNewConditional {*⟨name⟩*} {*⟨date attr⟩*} {*⟨expr⟩*} \dbNewConditional\* {*⟨name⟩*} {*⟨date attr⟩*} {*⟨review points⟩*|*⟨date⟩*}

\dbNewConditional 用来定义名为 *⟨name⟩* 的条件,*⟨attr⟩* 指定条件所绑定的属性,在 *⟨cond spec⟩* 中可以用 \dbval 指代属性的值。

对于类型为 int <sup>和</sup> fp 的属性,*⟨expr⟩* 传递给 \int\_compare:nTF <sup>或</sup> \fp\_compare:nTF <sup>处</sup> 理。

**NOTE:** / 为四舍五入除法,截断除法请用 \dbIntDivTruncate。

对于类型为 str <sup>和</sup> tl 的属性,*⟨regex⟩* 为正则表达式,\dbNewConditional 表示部分匹配, \dbNewConditional\* 表示整体匹配。

\dbNewConditional {cond1}{str-attr}{abc} % 匹配 abc, abcd, 1abc, =abc= 等 \dbNewConditional\*{cond2}{str-attr}{abc} % 只匹配 abc

对于类型为 clist 的属性,使用 \dbNewConditional 定义的条件只要 *⟨val list⟩* 中的任意 一个元素在属性值(列表)中则条件成立;使用 \dbNewConditional\* 定义的条件只有 *⟨val list⟩* 中每一个值都在属性值(列表)中条件才成立。

\dbNewConditional {cond1}{clist-attr}{a, b, c} % a, b, d 满足条件 \dbNewConditional\*{cond2}{clist-attr}{a, b, c} % a, b, d 不满足条件

对于类型为 date 的属性,\dbNewConditional 定义的条件后续处理中会将 *⟨expr⟩* 中的 所有日期转换成相对 *1971* 年 *1* 月 *1* 日的一个整数值,然后将处理后的表达式传递给 \int\_ compare:nTF 做进一步处理;\dbNewConditional\* 使用复习点来定义过滤条件,*⟨review points⟩* <sup>是</sup> \dbNewReviewPoints 定义的复习点,*⟨date⟩* 是用来比较的日期。

\dbCombineConditionals

New: 2022-01-05

\dbCombineConditionals {*⟨name⟩*} {*⟨cond combination⟩*} [*⟨info⟩*]

\dbCombineConditionals 定义名为 {*⟨name⟩*} 的过滤器,并将 \dbNewConditional 定义 的条件组合起来,比如 \dbCombineConditionals{filter}{(cond1 && cond2) || !cond3}。 *⟨cond combination⟩* 中可以使用的关系操作符为 &&, ||, !。可以将 filter 选项设置为 *⟨name⟩* 来应用过滤器。*⟨info⟩* 为过滤器的相关信息,在展示数据库的时候可以用 \dbFilterInfo 指代。

# <span id="page-8-0"></span>**2.5 使用 dbitem 环境存储数据**

#### <span id="page-8-2"></span>dbitem

New: 2022-01-05 Updated: 2022-01-13 \begin{dbitem} {*⟨database⟩*} [*⟨attr-val list⟩*]

*⟨code⟩*

\end{dbitem}

dbitem 环境用来存储数据。有两种存储数据的方法,较短的数据可以在选项列表中通 过键值对设置值,较长的数据可以在 *⟨code⟩* 中使用 \dbsave 存储。*⟨attr⟩* <sup>=</sup> *⟨val⟩* 等同于 \dbsave{*⟨attr⟩*}{*⟨val⟩*},*⟨attr⟩*\* = *⟨val⟩* 等同于 \dbsave\*{*⟨attr⟩*}{*⟨val⟩*},数据在 <sup>e</sup> 或者 <sup>x</sup> 类型的参数中不可展开。\dbsave会覆盖选项中设置的值。没有设置的值将会被设置为全局默认 值,下面给出一个存储示例。

<span id="page-9-2"></span>\begin{dbitem}[date = 2022-01-01, info = 测试] \dbsave{question}{这是一个测试问题} \dbsave{answer} {这是一个测试答案} \end{dbitem}

\dbitemkv  $N_{\text{eV}}$  . 2022-01-13 \dbitemkv {*⟨database⟩*} [*⟨attr-val list⟩*] 只使用 *⟨attr-val list⟩* 来存储数据。

# <span id="page-9-0"></span>**2.6** \dbsave **和** \dbuse

\dbsave \dbsave\*

\dbsave\* {*⟨attr⟩*} {*⟨data⟩*}

\dbsave {*⟨attr⟩*} {*⟨data⟩*}

New: 2022-01-05 Updated: 2022-01-08

\dbsave 用来存储数据,只能在 item 环境中使用。使用 \dbsave\* 存储的数据会被 \exp\_ not:n 包裹。

\dbuse *⋆*

\dbuse {*⟨attr⟩*}

New: 2022-01-05 Updated: 2022-01-08 \dbuse 用来展示数据,只能在 item-code 选项中使用。\dbuse 是可展开的。

# <span id="page-9-1"></span>**2.7 条件判别式**

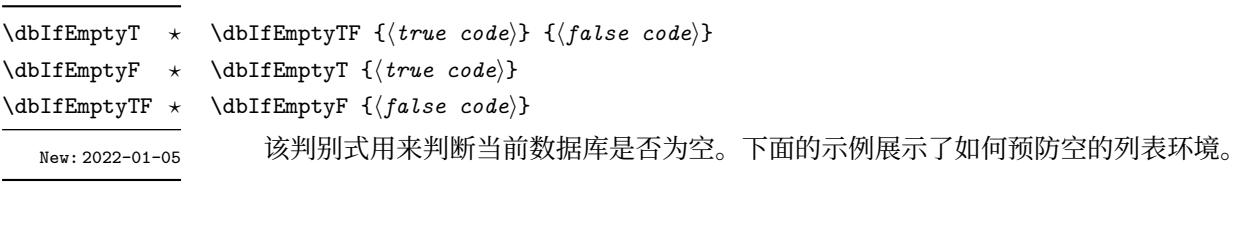

```
\dbNewStyle{style-cond1}{database-test}{
  before-code = {\dbIfEmptyF{\begin{enumerate}}},
  after-code = {\dbIfEmptyF{\end{enumerate}}},
  item-code = {\item \dbuse{attr-test}}
}
```
# <span id="page-10-2"></span><span id="page-10-0"></span>**2.8 表达式函数**

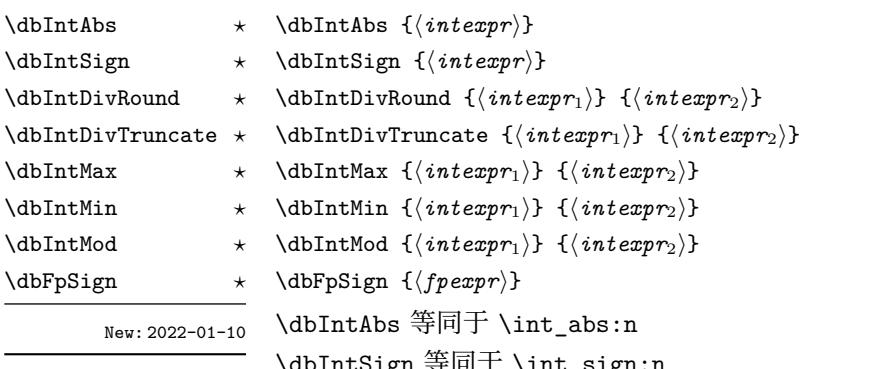

\dbIntSign 等同于 \int\_sign:n \dbIntDivRound 等同于 \int\_div\_round:nn \dbIntDivTruncate 等同于 \int\_div\_truncate:nn \dbIntMax 等同于 \int\_max:nn \dbIntMin 等同于 \int\_min:nn \dbIntMod 等同于 \int\_mod:nn \dbFpSign 等同于 \fp\_sign:n 详细的文档见 interface3

# **2.9 特殊命令**

dbshow 定义了一些特殊的命令,会根据语境展开为不同的内容。

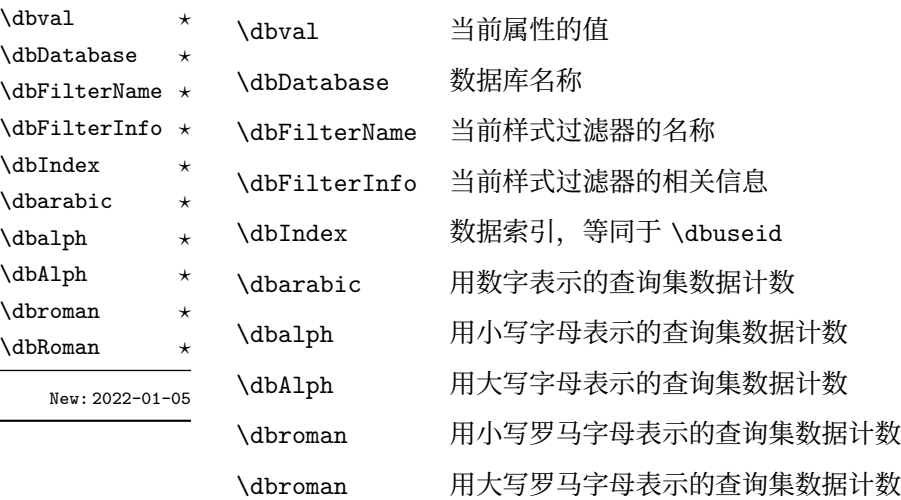

# **3 错题本示例**

<span id="page-10-1"></span>见第 6 节。

<span id="page-11-3"></span>Changkai Li <lichangkai225@q[q.](#page-11-2)com>

2022/01/13

# **4 Introduction**

<span id="page-11-0"></span>The initial motivation to write this package is that I want to write a template, which can collect questions you gave the wrong answer and can display those questions you would like to review by some conditionals, such as questions with certain label, questions you have answered uncorrectly for certain times or questions having not been reviewed for certain days. So this package provides a database to do such thing.

The package provides four core functions: data storage and display, data filtering, data sorting and data display. All data is saved once and then you can display these data with custom filters, orders and styles.

dbshow depends on l3kernel with version date after 2022-11-07.

- Macros with a  $\star$  are fully-expandable;
- Macros with a  $\hat{\varphi}$  are restricted-expandable;
- Macros without appending a special symbol are nonexpandable;
- Options with  $a \star do$  *not* affect the expandability of related macros;
- Options with a  $\hat{\varphi}$  affect the expandability of related macros according to its value;
- Options without appending a special symbol make the related macros nonexpandable.

### **4.1 Data Types**

The package constructs 6 types based on the internal typed of expl3:

- <span id="page-11-1"></span>date date saved in yyyy/mm/dd format, supports comparison, sorting (converting to string), default \dbtoday.
- str string, supports regex match and sorting, default empty.
- tl token list, supports regex match, default empty.
- int integer, supports comparison and sorting, default 0.
- fp floating point, supports comparison and sorting, default 0.
- clist comma list, default empty.

All types are internal types of expl3 except date type, which provides by dbshow itself and supports converting to integer and printing with style.

<span id="page-11-2"></span><sup>∗</sup>Repository: https://github.com/ZhiyuanLck/dbshow, Telegram Group: https://t.me/latex\_dbshow

### <span id="page-12-2"></span>**4.2 Comparison to datatool**

dbshow and datatool implement the same core functions. But dbshow is based on expl3 and it supports string regex and multi-level sorting. dbshow tries to divide style from the contents (data in database): all styles are predefined and can be reused conveniently so that there can be only codes to save data and one-line code to show the database inside the document environment. You can hide the details in the preamble and focus on the data you want to display. dbshow provides a simple temporary runtime database, which means it can not input and output data from/to extern files (they should be responsible by some professional programming languages). When you need to delete or revise a record, just go to where it is recorded in the source code rather than use a macro to manipulate data after they are saved. In a sense, TEX file is also a kind of data persistence.

## <span id="page-12-0"></span>**5 Interfaces**

### <span id="page-12-1"></span>**5.1 Create, Display and Clear Database**

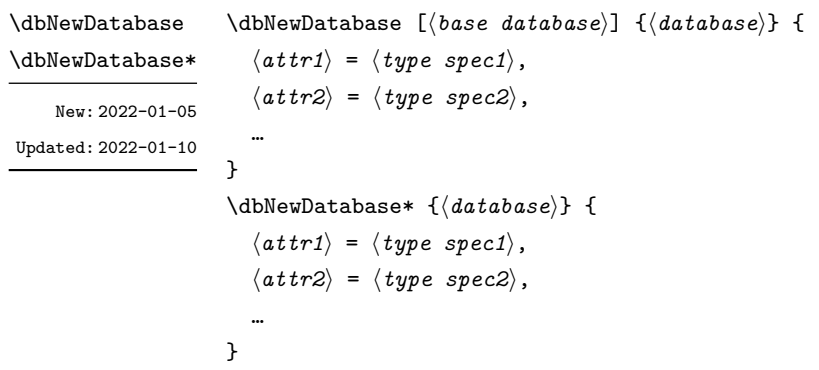

Create a new database named *⟨database⟩*, unstarred form provides the optional *⟨base database⟩* from which current database inherit the attributes settings. The unstarred form always replace the old definition, while starred form appends the new options.

*⟨attr⟩* = *⟨type⟩ ⟨attr⟩* = *⟨type⟩*|*⟨default⟩*

The first form defines the *⟨attr⟩* as *⟨type⟩*, and the second also sets the default value.

**NOTE:** Every database has a default attribute id to store the index of the item.

The example below define a database named ques.

\dbNewDatabase{ques}{

}

```
question = tl, % store question
answer = t_1, % store corresponding answer
date = date, % store the date when you were wrong
info = tl, % store extra info
labels = clist % store question labels
```
<span id="page-13-2"></span>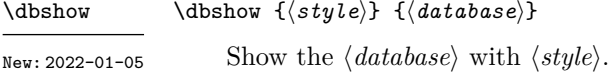

\dbclear {*⟨database⟩*} Clear the content of *⟨database⟩*. \dbclear New: 2022-01-07

### <span id="page-13-0"></span>**5.2** \dbNewStyle **and Style Options**

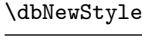

New: 2022-01-05

\dbNewStyle [*⟨base styles⟩*] {*⟨style⟩*} {*⟨database⟩*} {*⟨opts⟩*}

Define a new *⟨style⟩* that binds to *⟨database⟩*. The style can inherit from a list of *⟨base styles⟩* such as \dbNewStyle[base1, base2]{new-style}{ques}{}. New: 2022-01-05

### <span id="page-13-1"></span>**5.2.1 General Options**

<span id="page-13-3"></span>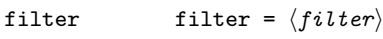

<span id="page-13-4"></span>Set the *⟨filter⟩* defined by \dbCombineFilters.

#### raw-filter = *⟨conditional expression⟩* raw-filter

Set anonymous with conditionals defined by \dbNewConditional. Two filters shows in the code below have the same meaning. New: 2022-01-06

```
% method 1
\begin{dbFilters}{db}
  \dbNewConditional{cond1}{int-attr}{\rval > 1}
  \dbNewConditional*{cond2}{str-attr}{\d+}
\end{dbFilters}
\dbNewStyle{style}{db}{raw-filter={cond1 && cond2}}
% method 2
\begin{dbFilters}{db}
  \dbNewConditional{cond1}{int-attr}{\rval > 1}
  \dbNewConditional*{cond2}{str-attr}{\d+}
  \dbCombineFilters{filter}{cond1 && cond2}
\end{dbFilters}
\dbNewStyle{style}{db}{filter=filter}
```
<span id="page-13-5"></span>sort

sort = { *⟨attr spec1⟩*, *⟨attr spec2⟩*, … }

New: 2022-01-05

Set sorting rules. Attributes of type str, date, int, fp is supported to sort. Multilevel sort is allowed. *⟨attr⟩* represents for ascending order, and *⟨attr⟩*\* represents for descending order. The example below use four fields to determine the order of the records. It sorts on level in descending order first and if two levels are same then sorts on birth in ascending order and so on.

```
\dbNewDatabase{sort-example}{
  name = str,
  birth = date,level = int,weight = fp,
}
\dbNewStyle{sort-style}{sort-example}{
  sort = { level*, birth, name, weight }
}
```
item-code ☆

<span id="page-14-2"></span>item-code = *⟨code⟩*

New: 2022-01-05

Set the code that show a single record. You can use \dbuse to display certian attribute.

<attr>/sep ✩

New: 2022-01-05

Updated: 2022-01-08

```
⟨attr⟩/sep = ⟨separator⟩
⟨attr⟩/sep = {
  ⟨separator between two⟩,
  ⟨separator between more than two⟩,
  ⟨separator between final two⟩
}
⟨attr⟩/sep = {
  ⟨separator before year⟩,
  ⟨separator between year and month⟩,
  ⟨separator between month and day⟩,
  ⟨separator after day⟩
}
```
Only for attributes of type clist or date. Set the separator between items. If the argument is an one-item comma list, all separators are set to *⟨separator⟩* but *⟨separator before year⟩* and *⟨separator after day⟩* is set empty.

If the argument is a comma list of 3 items, it is used to set the separator between items of the comma list. Following documentation is quoted from interface3:

If the comma list has more than two items, the  $\langle$ *separator between more than two* $\rangle$  is placed between each pair of items except the last, for which the *⟨separator between final two* $\rangle$  is used. If the comma list has exactly two items, then they are placed in the input stream separated by the *⟨separator between two⟩*. If the comma list has a single item, it is placed in the input stream, and a comma list with no items produces no output.

For attributes of type clist, incorrect number (numbers exclude 1 and 3) of items of the argument will raise an error.

```
% clist-attr is an attribute of database db
% suppose the val of clist-attr is \{1, 2, 3\}\dbNewStyle{clist-sep}{db}{
  clist-attr/sep = {, \sim }, % print 1, 2, 3
  clist-attr/sep = { {, ~}, {, ~}, {and~} } % print 1, 2 and 3
}
```
<span id="page-15-1"></span>If the argument is a comma list of 4 items, it is used to set the separators of the date. For attributes of type date, incorrect number (numbers exclude 1 and 4) will raise an error.

```
% date-attr is an attribute of database db
% suppose the val of date-attr is 2022/01/01
\dbNewStyle{date-sep}{db}{
  date-attr/sep = -, \frac{9}{2} print 2022-01-01
  date-attr/sep = { |, -, -, | } % print |2022-01-01|}
```
*⟨attr⟩*/zfill = *⟨***true**|*false⟩* <attr>/zfill *⋆*

New: 2022-01-08

<span id="page-15-2"></span>Only for attributes of type date. Control whether to fill zero on the left of the month or day.

\dbdatesep *⋆*

New: 2022-01-13

\dbdatesep {*⟨separator⟩*}

Set the separator for internal date parsing. The default value is /, i.e. the date must be store in the format of yyyy/mm/dd.

#### <span id="page-15-0"></span>**5.2.2 Decorators**

The options below serves as decorators. In some cases, decorator can also be encoded directly into item-code or some other places, which is convenient sometimes. The benefit of defining decorators with options is that styles step further to be divided with contents. In the examples below, *⟨style1⟩* and *⟨style2⟩* is the same style, which wrap *⟨attr1⟩* with \*. When you want another style which wrap  $\langle \text{attr1} \rangle$  with =, if you choose the way of  $\langle \text{style} \rangle$ ,  $\langle \text{item code} \rangle$ are repeated, otherwise if you choose the way of *⟨style2⟩*, *⟨item code⟩* is inherited and you only need define the decorators.

```
\dbNewStyle{style1}{db}{
  item-code = \frac{1}{6}*\rvuse{attr1}*\rvuse{attr2}
    % more code
  }
}
\dbNewStyle{base-style}{db}{
  item-code = \frac{1}{6}\rvuse{attr1}\rvuse{attr2}
    % more code
  }
}
\dbNewStyle[base-style]{style2}{db}{
  attr1/before-code = { * },
  attr1/after-code = { * },
}
\dbNewStyle[base-style]{style3}{db}{
  attr1/before-code = \{ = \},
  attr1/after-code = { = },
}
```
<span id="page-16-10"></span><span id="page-16-9"></span><span id="page-16-8"></span><span id="page-16-7"></span><span id="page-16-6"></span><span id="page-16-5"></span><span id="page-16-4"></span><span id="page-16-3"></span><span id="page-16-2"></span><span id="page-16-1"></span><span id="page-16-0"></span>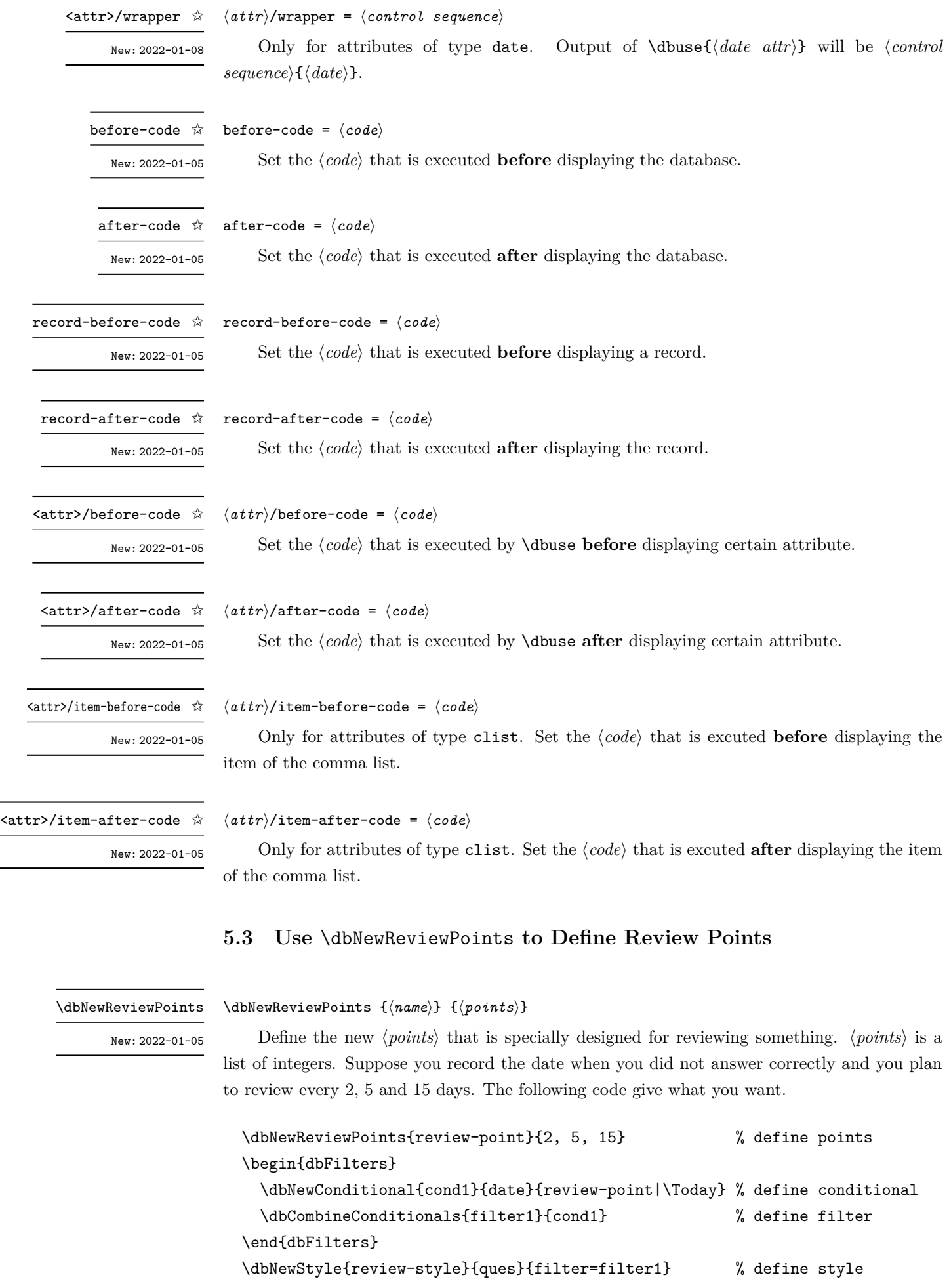

### <span id="page-17-2"></span><span id="page-17-1"></span><span id="page-17-0"></span>**5.4 Define Filters inside dbFilters Environment**

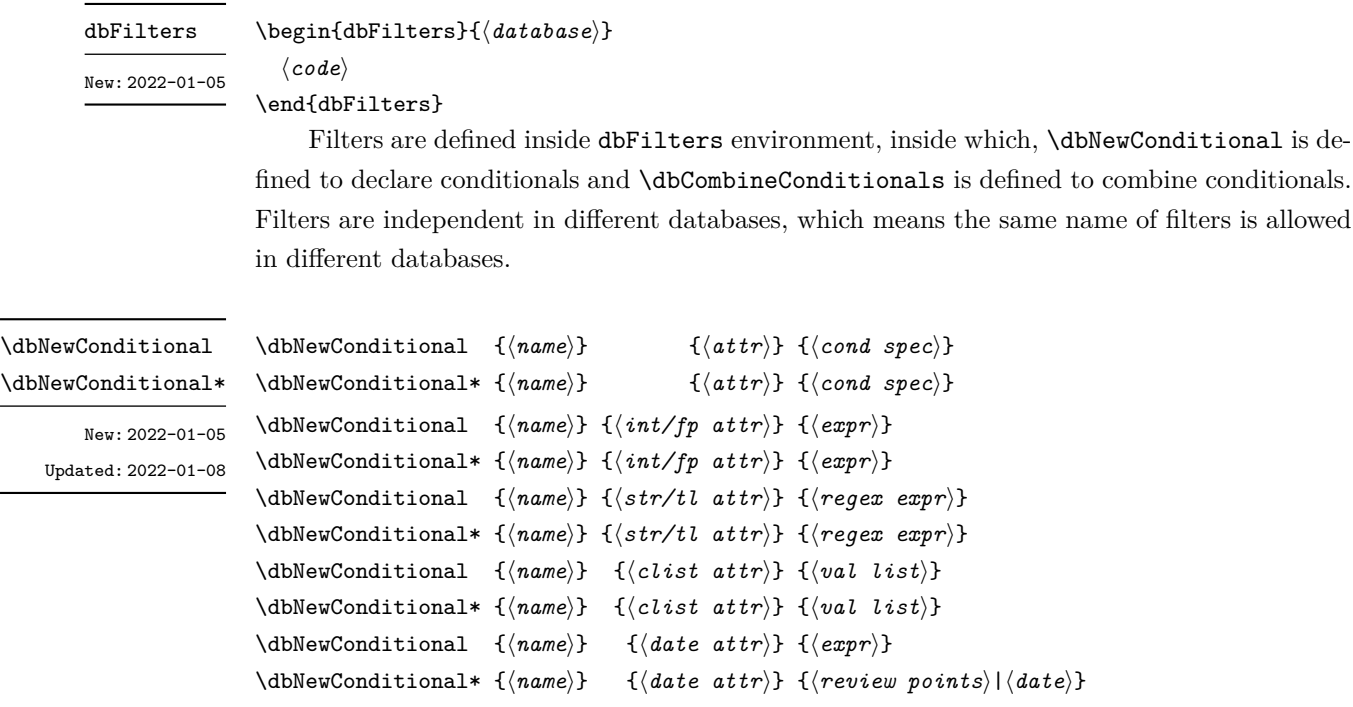

Define the conditional named *⟨name⟩* that binds to *⟨attr⟩*. \dbval is replaced with the real value of the attribute inside the *⟨cond spec⟩*.

For attributes of type int and fp,  $\langle expr \rangle$  is passed to  $\int$ nt\_compare:nTF or  $\{fp\}$ compare:nTF.

**NOTE:** Division using / rounds to the closest integer. Use \dbIntDivTruncate to rounds the result toward 0.

For attribute of type str and tl, unstarred form matches any part while starred form matches the whole part with the *⟨regex expr⟩*.

\dbNewConditional {cond1}{str-attr}{abc} % match abc, abcd, 1abc, =abc=, etc \dbNewConditional\*{cond2}{str-attr}{abc} % only match abc

For attributes of type clist, the conditional defined by unstarred form is true if any item of *⟨val list⟩* is in the comma list. While the conditional defined by starred form is true only if every item of  $\langle val \text{ list } \rangle$  is in the comma list. As is showed below, for cond1, a is in {a, b, d} so cond1 is true. While c is not in {a, b, d} so cond2 is false.

\dbNewConditional {cond1}{clist-attr}{a, b, c} % {a, b, d} -> true \dbNewConditional\*{cond2}{clist-attr}{a, b, c} % {a, b, d} -> false

For attributes of type date, unstarred form replace each date with a integer representing for the days between *⟨date⟩* and *1971/01/01*, and the result is passed to \int\_compare:nTF. Starred form defines the conditional with review points defined by \dbNewRdbNewReviewPoints and *⟨date⟩* is the date to be compared.

#### <span id="page-18-5"></span>\dbCombineConditionals {*⟨name⟩*} {*⟨cond combination⟩*} [*⟨info⟩*]

#### New: 2022-01-05

Define the filter *⟨name⟩*, which combine the conditionals and store the extra *⟨info⟩* into \dbFilterInfo. So you can write something as

\dbCombineConditionals{filter}{(cond1 && cond2) || !cond3}.

Supported operators are  $\&$ ,  $||$ ,  $||$ . You can set the option filter to  $\langle name \rangle$  to apply the filter when you display the database.

### <span id="page-18-0"></span>**5.5 Store Data with dbitem Environment**

<span id="page-18-3"></span>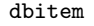

\begin{dbitem} {*⟨database⟩*} [*⟨attr-val list⟩*]

<span id="page-18-6"></span>New: 2022-01-05

Updated: 2022-01-13

*⟨code⟩*

\end{dbitem}

The data are stored with dbitem environment in two ways. Short data can be stored in *⟨attr-val list⟩* and long data can be stored by \dbsave, which will suppress the value set by the option list.  $\langle \text{attr} \rangle = \langle \text{val} \rangle$  is equal to \dbsave{ $\langle \text{attr} \rangle$ }{ $\langle \text{val} \rangle$ }, and  $\langle \text{attr} \rangle = \langle \text{val} \rangle$  is equal to \dbsave\*{*⟨attr⟩*}{*⟨val⟩*}, in which case, data will not be expanded in an e or x-type argument. An example code is showned below.

\begin{dbitem}[date=2022-01-01, info=test] \dbsave{question}{This is a test question.} \dbsave{answer} {This is a test answer.} \end{dbitem}

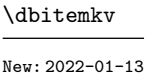

\dbitemkv {*⟨database⟩*} [*⟨attr-val list⟩*] Store data with *⟨attr-val list⟩*.

### <span id="page-18-1"></span>**5.6** \dbsave **and** \dbuse

\dbsave \dbsave\* \dbsave {*⟨attr⟩*} {*⟨data⟩*} \dbsave\* {*⟨attr⟩*} {*⟨data⟩*}

New: 2022-01-05 Updated: 2022-01-08

\dbsave save the *⟨data⟩* to *⟨attr⟩* of current record. \dbsave can be used only inside the dbitem environment. *⟨data⟩* stored by \dbsave\* is wrapped with \exp\_not:n while *⟨data⟩* stored by \dbsave keeps the same.

\dbuse *⋆*

\dbuse {*⟨attr⟩*}

New: 2022-01-05 Updated: 2022-01-08

Display the value of *⟨attr⟩* of current record. \dbuse is **expandable** and can be only used inside the option item-code.

### <span id="page-18-2"></span>**5.7 Conditionals**

<span id="page-18-4"></span>\dbIfEmptyTF {*⟨true code⟩*} {*⟨false code⟩*} \dbIfEmptyT *⋆*

\dbIfEmptyF {*⟨false code⟩*}

\dbIfEmptyT {*⟨true code⟩*} \dbIfEmptyF *⋆*

\dbIfEmptyTF *⋆*

New: 2022-01-05

Test if the database is empty. The example below shows how to avoid an empty list environment.

```
\dbNewStyle{style-cond1}{database-test}{
  before-code = {\dbIfEmptyF{\begin{enumerate}}},
  after-code = {\dbIfEmptyF{\end{enumerate}}},
  item-code = {\item \dbuse{attr-test}}
}
```
# <span id="page-19-0"></span>**5.8 Expression Functions**

<span id="page-19-2"></span>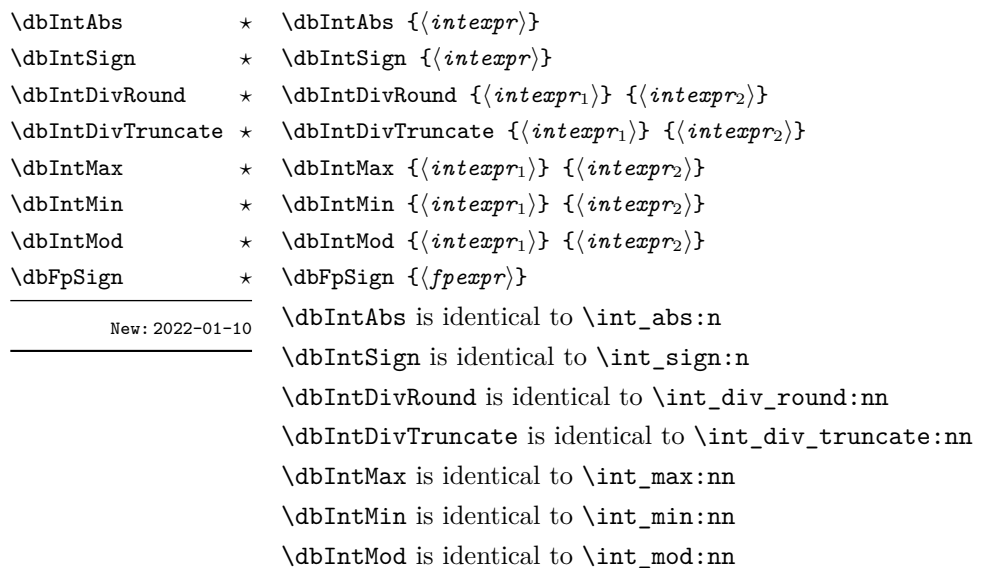

\dbFpSign is identical to \fp\_sign:n

Detailed documentation see interface3

# <span id="page-19-1"></span>**5.9 Special Macros**

Some special macros are defined to expand to different contents according to context.

<span id="page-19-3"></span>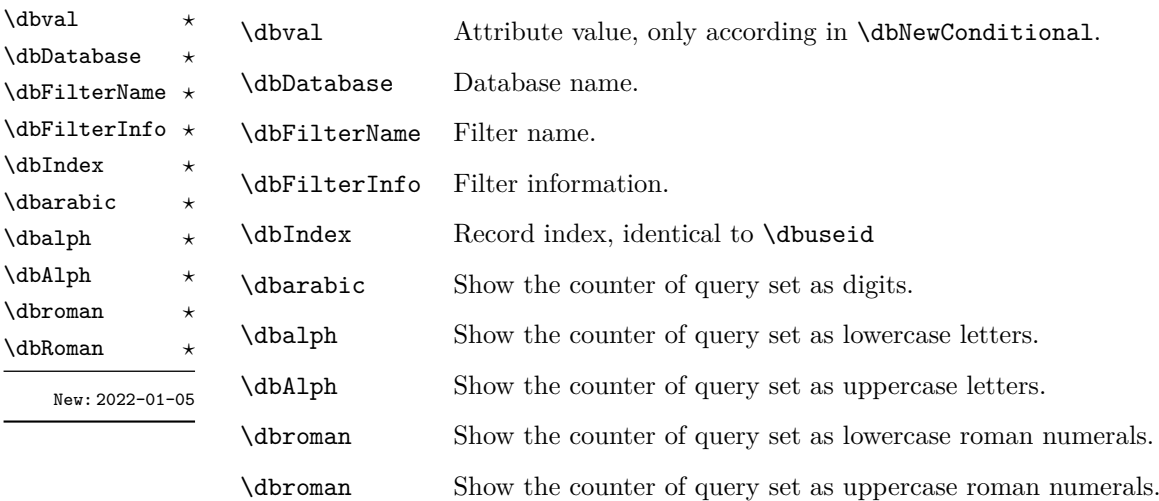

# <span id="page-20-1"></span><span id="page-20-0"></span>**6 Example of Flaw Sweeper Template**

```
\documentclass{article}
\usepackage{amsmath, physics}
\usepackage{geometry}
\usepackage{dbshow}
\usepackage{tikz}
\usepackage{tcolorbox}
\tcbuselibrary{skins}
\usetikzlibrary{shadings}
\usepackage[hidelinks]{hyperref}
\geometry{
 margin=2cm
}
% #1 link node #2 target node #3 text to show
\NewDocumentCommand \linktarget { m m m } {%
 \hyperlink{#1}{#3}%
  \raisebox{1em}{\hypertarget{#2}{}}%
}
% question box
\tcbset{
 base/.style={
    empty,
   frame engine=path,
   colframe=yellow!10,
   coltitle=red!70,
   fonttitle=\bfseries\sffamily,
   sharp corners,
   left=4pt,
   right=4pt,
   drop fuzzy shadow,
   drop fuzzy shadow,
   borderline west={3pt}{-3pt}{red!80},
 }
}
\newtcolorbox{mybox}[1]{%
 base, title = {#1}}
\dbNewReviewPoints{review}{1, 3, 7, 15, 30, 60}
\dbNewDatabase{ques-book}{
 ques = t1,
 answer = t1,
 count = int|1,
```

```
labels = clist,
 date = date,}
\begin{dbFilters}{ques-book}
  \dbNewConditional{hard}{labels}{hard}
  \dbNewConditional{bad}{count}{\dbval > 1}
  \dbNewConditional*{review}{date}{review|2022/01/07}
  \dbNewConditional{after}{date}{\dbval > 2022/01/02}
\end{dbFilters}
% show all questions with hyperlink to answers
\dbNewStyle{ques}{ques-book}{
  before-code = {\text{Questions}},
  item-code = \{\begin{mybox}{%
      \linktarget{answer_\dbIndex}{ques_\dbIndex}{%
        Question \dbarabic%
        \hspace{2em}\dbuse{date}%
        \hspace{2em}\dbuse{labels}%
        \hfill\dbuse{count}%
     }%
   }
      \dbuse{ques}%
    \end{mybox}
 },
 labels/sep = /,
}
% show all questions and answers with hyperlink to questions
\dbNewStyle{answer}{ques-book}{
 before-code = {\section{Questions and Answers}},
  item-code = \{\begin{mybox}{%
      \linktarget{ques_\dbIndex}{answer_\dbIndex}{%
        Question \dbarabic%
        \hspace{2em}\dbuse{date}%
        \hspace{2em}\dbuse{labels}%
        \hfill\dbuse{count}%
     }%
   }
      \dbuse{ques}\tcbsubtitle{Answer}\dbuse{answer}%
    \end{mybox}
 },
  labels/sep = /,
}
```

```
% show all hard questions with hyperlink to answers
\dbNewStyle{hard}{ques-book}{
```

```
before-code = {\section{Hard Questions}},
  item-code = {
    \begin{mybox}{%
      \hyperlink{answer_\dbIndex}{%
        Question \dbarabic%
        \hspace{2em}\dbuse{date}%
        \hspace{2em}\dbuse{labels}%
        \hfill\dbuse{count}%
     \gamma%
   }
      \dbuse{ques}%
   \end{mybox}
 },
 raw-filter = hard,
 labels/sep = /,
}
% show all hard questions that have been answered incorrectly for more than
% one time with hyperlink to answers
\dbNewStyle[hard]{bad}{ques-book}{
 before-code = {\section{Bad Questions}},
 raw-filter = \{bad \& hard\},
}
% show all questions that plan to be reviewed on 2022/01/07 with hyperlink to
% answers
\dbNewStyle[hard]{review}{ques-book}{
 before-code = {\section{Questions to be Reviewed}},
 raw-filter = {review},
}
% show all questions that is record after 2022/01/02 with hyperlink to answers
\dbNewStyle[hard]{after}{ques-book}{
 before-code = {\section{Questions after 2022/01/02}},
 raw-filter = {after},
}
\AtEndDocument{
  \dbshow{review}{ques-book}
  \dbshow{hard}{ques-book}
  \dbshow{bad}{ques-book}
  \dbshow{after}{ques-book}
  \dbshow{ques}{ques-book}
  \dbshow{answer}{ques-book}
}
\begin{document}
\begin{dbitem}{ques-book}[
 date=2022/01/01,
 labels={math, equation, easy},
```

```
count=2
 ]
 \dbsave{ques}{%
   Solve the linear equation: x + 16 = 31.
 }
 \dbsave{answer}{%
    x = 31 - 16 = 15}
\end{dbitem}
\begin{dbitem}{ques-book}[
 date=2022/01/01,
 labels={math, equation, hard},
 count=3
 ]
 \dbsave{ques}{%
   Solve the linear equation: $2y = 16$.
 }
 \dbsave{answer}{%
   $y = 16 / 2 = 8$}
\end{dbitem}
\begin{dbitem}{ques-book}[
 date=2022/01/04,
 labels={math, integral, hard},
 count=1
 ]
 \dbsave{ques}{%
   Find the indefinite integral: \int 2x \ d\alpha x.
 }
 \dbsave{answer}{%
   \int 2x \ d\, = x^2}
\end{dbitem}
```
\end{document}

# <span id="page-24-2"></span><span id="page-24-0"></span>**7 Implementation**

```
1 ⟨∗package⟩
```
<sup>2</sup> *⟨*@@=dbshow*⟩*

Check version of l3kernel.

```
3 % prop_concat, prop_gset_from_keyval
```

```
4 \__kernel_dependency_version_check:nn { 2021-11-07 } { l3prop }
```

```
5 % str_compare
```

```
6 \__kernel_dependency_version_check:nn { 2021-05-17 } { l3str }
```

```
7 % clist_map_tokens, clist_use
```
<span id="page-24-17"></span>8 \\_\_kernel\_dependency\_version\_check:nn { 2021-05-10 } { l3clist }

# <span id="page-24-1"></span>**7.1 Variants and Variables**

```
9 \cs_generate_variant:Nn \msg_warning:nnnn { nnnx }
10 \cs_generate_variant:Nn \keys_set:nn { nv }
11 \cs_generate_variant:Nn \clist_use:nn { xx }
12 \cs_generate_variant:Nn \clist_use:nnnn { xxxx }
13 \cs_generate_variant:Nn \clist_map_inline:nn { Vn }
14 \cs_generate_variant:Nn \prop_get:NnN { cVN }
15 \cs_generate_variant:Nn \regex_extract_all:nnN { nVN }
16 \cs_generate_variant:Nn \regex_split:nnN { nVN }
17 \prg_generate_conditional_variant:Nnn \str_compare:nNn { VNV } { TF }
18 \prg_generate_conditional_variant:Nnn \int_compare:nNn { VNV } { TF }
19 \prg_generate_conditional_variant:Nnn \fp_compare:nNn { VNV } { TF }
20 \prg_generate_conditional_variant:Nnn \regex_match:nn { VV } { TF }
21 \prg_generate_conditional_variant:Nnn \clist_if_in:Nn { Nx } { TF }
```
<span id="page-24-21"></span><span id="page-24-20"></span><span id="page-24-13"></span><span id="page-24-12"></span><span id="page-24-11"></span><span id="page-24-8"></span><span id="page-24-4"></span>\c\_dbshow\_default\_value\_prop Default default value of different types.

```
22 \prop_const_from_keyval:Nn \c__dbshow_default_value_prop {
                            23 date = \dbtoday,
                            24 str =,
                            25 tl = ,
                            26 clist = ,
                            27 int = 0,
                            28 fp = 0
                            29 }
                           (End definition for \c__dbshow_default_value_prop.)
     \__dbshow_type_clist Supported types by dbshow.
                            30 \clist_const:Nn \__dbshow_type_clist { date, str, tl, clist, int, fp }
                           (End definition for \__dbshow_type_clist.)
\g__dbshow_raw_filter_int Counter of anonymous filter.
                            31 \int_gzero_new:N \g__dbshow_raw_filter_int
                           (End definition for \g__dbshow_raw_filter_int.)
```

```
7.2 Messages
                            #1 : ⟨database⟩
                             32 \msg_new:nnn { dbshow } { non-existent-database } {
                             33 Database~'#1'~does~not~exist~\msg_line_context:.
                             34 }
\__dbshow_check_database:n Check if the database is valid.
                            #1 : ⟨database⟩
                             35 \cs_new:Nn \__dbshow_check_database:n {
                             36 \prop_if_exist:cF { g__dbshow_attr_type_prop_#1 }
                             37 { \msg_fatal:nnn { dbshow } { non-existent-database } {#1} }
                             38 }
                            (End definition for \__dbshow_check_database:n.)
                            #1 : ⟨database⟩
                            #2 : ⟨attr⟩
                             39 \msg_new:nnn { dbshow } { non-existent-attr } {
                             40 Attribute~'#2'~of~database~'#1'~does~not~exist~\msg_line_context:.
                             41 }
   \__dbshow_check_attr:nn
   \__dbshow_check_attr:nV
                            Check if the attribute is valid.
                            #1 : ⟨database⟩
                            #2 : ⟨attr⟩
                             42 \cs_new:Nn \__dbshow_check_attr:nn {
                             43 \prop_if_in:cnF { g__dbshow_attr_type_prop_#1 } {#2}
                             44 { \msg_fatal:nnnn { dbshow } { non-existent-attr } {#1} {#2} }
                             45 }
                             46 \cs_generate_variant:Nn \__dbshow_check_attr:nn { nV }
                            (End definition for \__dbshow_check_attr:nn.)
                            #1 : ⟨style⟩
                            #2 : ⟨database⟩
                             47 \msg_new:nnn { dbshow } { non-existent-style } {
                             48 Style~'#1'~of~database~'#2'~does~not~exist~\msg_line_context:.
                             49 }
 \__dbshow_check_style:nn Check if the style is valid.
                            #1 : ⟨style⟩
                            #2 : ⟨database⟩
                             50 \cs_new:Nn \__dbshow_check_style:nn {
                             51 \tl_if_exist:cF { g__dbshow_style_opts_tl_#1_#2 }
                             52 { \msg_warning:nnnn { dbshow } { non-existent-style } {#1} {#2} }
                             53 }
```
<span id="page-25-14"></span><span id="page-25-12"></span><span id="page-25-11"></span><span id="page-25-8"></span><span id="page-25-6"></span><span id="page-25-3"></span><span id="page-25-2"></span>(*End definition for \\_\_dbshow\_check\_style:nn.*)

```
#1 : ⟨database⟩
                              #2 : ⟨cond⟩
                               54 \msg_new:nnn { dbshow } { non-existent-cond } {
                               55 Conditional~'#2'~of~database~'#1'~does~not~exist~\msg_line_context:.
                               56 }
 \__dbshow_check_cond:nnn Check if the conditional is valid.
                              #1 : ⟨database⟩
                              #2 : ⟨cond⟩
                               57 \cs_new:Nn \__dbshow_check_cond:nnn {
                               58 \tl_if_exist:cF { g__dbshow_filter_attr_#1_#2 }
                               59 \{ \hspace{0.5mm} \{ \enspace \hspace{0.5mm} \} \hspace{0.5mm} \} \{ \ \mathsf{map} \} \{ \ \mathsf{down} \} \{ \ \mathsf{down} \} \{ \ \mathsf{down} \} \{ \ \mathsf{up} \}60 }
                              (End definition for \__dbshow_check_cond:nnn.)
                              #1 : ⟨database⟩
                              #2 : ⟨filter⟩
                               61 \msg_new:nnn { dbshow } { non-existent-filter } {
                               62 Filter~'#2'~of~database~'#1'~does~not~exist~and~is~ignored~\msg_line_context:.
                               63 }
\__dbshow_check_filter:nn
Check if the filter is valid. Ignore the default filter -none-.
\__dbshow_check_filter:nv
                              #1 : ⟨database⟩
                              #2 : ⟨filter⟩
                               64 \text{ } \csc 100 . Nn \__dbshow_check_filter:nn {
                               65 \seq_if_exist:cF { g_dbshow_filter_run_seq_#1_#2 } {
                               66 \str_if_eq:eeF {#2} { -none- } {
                                        \msg_warning:nnnx { dbshow } { non-existent-filter } {#1} {#2}
                               68 }
                               69 }
                               70 }
                               71 \ \text{cs\_generate\_variant:} Nn \__dbshow_check_filter:nn { nv }
                              (End definition for \__dbshow_check_filter:nn.)
                              #1 : ⟨type⟩
                               72 \msg_new:nnn { dbshow } { non-existent-type } {
                               73 Type~'#1'~does~not~exist,~the~type~of~attribute~should~be~one~of~
                               74 \{date,~str,~tl,~clist,~int,~fp\}~\msg_line_context:.
                               75 }
   \__dbshow_check_type:n Check if the type is valid.
                              #1 : ⟨type⟩
                               76 \cs_new:Nn \__dbshow_check_type:n {
                               77 \clist_if_in:NnF \__dbshow_type_clist {#1}
                               78 { \msg_fatal:nnn { dbshow } { non-existent-type } {#1} }
                               79 }
```

```
(End definition for \__dbshow_check_type:n.)
                         #1 : ⟨valid count⟩
                         #2 : ⟨real count⟩
                         #3 : ⟨value⟩
                          80 \msg_new:nnn { dbshow } { wrong-seperator } {
                          81 option~'sep'~should~contain~#1~items~but~only~#2~items~was~given,~
                          82 sep~=~\{#3\}~\msg_line_context:.
                          83 }
\__dbshow_sep_error:nnn
\__dbshow_sep_error:xxx
                         Check the value of <attr>/sep is valid.
                         #1 : ⟨valid count⟩
                         #2 : ⟨real count⟩
                          #3 : ⟨value⟩
                          84 \cs_new:Nn \__dbshow_sep_error:nnn {
                           85 \msg_error:nnnnn { dbshow } { wrong-seperator } {#1} {#2} {#3}
                          86 }
                          87 \cs_generate_variant:Nn \__dbshow_sep_error:nnn { xxx }
                         (End definition for \__dbshow_sep_error:nnn.)
                         #1 : ⟨type⟩
                          88 \msg_new:nnn { dbshow } { unsupported-sort-type } {
                          89 unsupported~sort~type:~'#1'~\msg_line_context:.~The~type~should~be~one~of~
                          90 \{str,~date,~int,~fp\}.
                          91 }
```
# <span id="page-27-12"></span><span id="page-27-10"></span><span id="page-27-4"></span><span id="page-27-3"></span><span id="page-27-0"></span>**7.3 Create Database**

\\_\_dbshow\_process\_default\_value:w Create map from *⟨attr⟩* to *⟨type⟩* and map from *⟨attr⟩* to *⟨default value⟩*.

```
#1 : ⟨database⟩
#2 : ⟨attr⟩
#3 : ⟨type⟩
#4 : ⟨default value⟩
92 \cs_new:Npn \__dbshow_process_default_value:w
 93 #1\__dbshow_sep#2\__dbshow_sep#3|#4\__dbshow_stop {
94 \__dbshow_check_type:n {#3}
 95 \prop_gput:cxx { g__dbshow_attr_type_prop_#1 } {#2} {#3}
     \prop_gput:cxx { g__dbshow_default_map_#1 } {#2} {#4}
97 }
```
<span id="page-27-14"></span><span id="page-27-13"></span><span id="page-27-9"></span><span id="page-27-7"></span><span id="page-27-6"></span>(*End definition for \\_\_dbshow\_process\_default\_value:w.*)

\\_\_dbshow\_process\_attr\_type\_prop:n Parse default value from the value of the type map. If *⟨type spec⟩* is *⟨type*|*default value⟩* then set the default value to *⟨default value⟩*, otherwise if *⟨type spec⟩* is *⟨type⟩* then set the default value to the default value of the type.

#1 : *⟨database⟩*

```
98 \cs_new_protected:Nn \__dbshow_process_attr_type_prop:n {
                                  \prop_gclear_new:c { g__dbshow_default_map_#1 }
                             ##1 : ⟨attr⟩
                             ##2 : ⟨type spec⟩
                             100 \prop_map_inline:cn { g_dbshow_attr_type_prop_#1 } {
                             101 \str if in:nnTF {##2} { | } {
                             102 \ dbshow_process_default_value:w
                             103 #1\__dbshow_sep##1\__dbshow_sep##2\__dbshow_stop
                             104 } {
                             105 \prop_get:NnN \c_dbshow_default_value_prop {##2} \l_dbshow_tmp_default
                             106 \__dbshow_process_default_value:w
                             107 #1\__dbshow_sep##1\__dbshow_sep##2|\l__dbshow_tmp_default\__dbshow_stop
                             108 }
                             109 - 3110 }
                             (End definition for \__dbshow_process_attr_type_prop:n.)
\__dbshow_database_new:nn Create a new ⟨database⟩ with ⟨database spec⟩, which is a list of ⟨attr⟩ = ⟨type spec⟩. This
                             function initialize the index counter and save \langle \text{attr} \rangle = \langle \text{type spec} \rangle pairs to the type map.
                             If ⟨database⟩ has existed, the old definition is discarded.
                             #1 : ⟨database⟩
                             #2 : ⟨database spec⟩
                             111 \cs_new_protected:Nn \__dbshow_database_new:nn {
                             112 \int_gzero_new:c { g__dbshow_counter_#1 }
                             113 \prop_gset_from_keyval:cn { g__dbshow_attr_type_prop_#1 } {#2}
                             114 }
                             (End definition for \__dbshow_database_new:nn.)
   \__dbshow_database_new_append:nn Create a new ⟨database⟩ with ⟨database spec⟩, which is a list of ⟨attr⟩ = ⟨type spec⟩. This
                             function initialize the index counter and save \langle \textit{attr} \rangle = \langle \textit{type spec} \rangle pairs to the type map.
                             If ⟨database⟩ has existed, the old definition is merged into the new definition that has a
                             higher priority.
                             #1 : ⟨database⟩
                             #2 : ⟨database spec⟩
                             115 \cs_new_protected:Nn \__dbshow_database_new_append:nn {
                             116 \int_gzero_new:c { g__dbshow_counter_#1 }
                             117 \prop_if_exist:cF { g__dbshow_attr_type_prop_#1 }
                             118 { \prop_new:c { g__dbshow_attr_type_prop_#1 } }
                             119 \prop_gset_from_keyval:Nn \l_tmpa_prop {#2}
                             120 \prop_concat:ccc { g__dbshow_attr_type_prop_#1 }
                             121 { g_dbshow_attr_type_prop_#1 } { l_tmpa_prop }
                             122 }
```
<span id="page-28-16"></span><span id="page-28-15"></span><span id="page-28-14"></span><span id="page-28-12"></span><span id="page-28-11"></span><span id="page-28-10"></span><span id="page-28-4"></span><span id="page-28-2"></span><span id="page-28-1"></span>(*End definition for \\_\_dbshow\_database\_new\_append:nn.*)

\\_\_dbshow\_database\_new\_inherit:nnn Create a new *⟨database⟩* with *⟨database spec⟩*, which is a list of *⟨attr⟩* = *⟨type spec⟩*. The new *⟨database⟩* is based on *⟨base database⟩*. If *⟨database⟩* is equal to *⟨base database⟩*, \\_\_dbshow\_database\_new\_append:nn is called, otherwise the index counter is initialized and the definition is merged with the definition of *⟨base dadatabase⟩*.

```
#1 : ⟨database⟩
#2 : ⟨base database⟩
#3 : ⟨database spec⟩
123 \cs_new_protected:Nn \__dbshow_database_new_inherit:nnn {
124 \__dbshow_check_database:n {#2}
125 \str_if_eq:nnTF {#1} {#2} {
126 \__dbshow_database_new_append:nn {#1} {#3}
127 } {
128 \int_gzero_new:c { g__dbshow_counter_#1 }
129 \prop_gset_from_keyval:cn { g__dbshow_attr_type_prop_#1 } {#3}
130 \prop_concat:ccc { g__dbshow_attr_type_prop_#1 }
131 { g__dbshow_attr_type_prop_#2 } { g__dbshow_attr_type_prop_#1 }
132 }
133 }
```

```
(End definition for \__dbshow_database_new_inherit:nnn.)
```
\dbNewDatabase User interface to create a new *⟨database⟩*. Internal attribute id is added to *⟨database⟩*. After attributes are settle down, default values are parsed by  $\setminus$  \_dbshow\_process\_attr\_type\_prop:n, and keys serving to save data of *⟨database⟩* are defined. At last, we define the default style as its name implies.

- <span id="page-29-2"></span>#1 : *⟨star⟩* that indicates append or not
- #2 : *⟨base database⟩*
- #3 : *⟨database⟩*
- #4 : *⟨database spec⟩*

```
134 \NewDocumentCommand { \dbNewDatabase } { s o m m } {
135 \IfNoValueTF {#2} {
136 \IfBooleanTF {#1}
137 \{\ \setminus\_\_dbshow\_database\_new\_append:nn \ \{\#3\} \ \{\#4\} \ \}138 \{ \ \_dbshow_database_new:nn \ \{ #3\} \ \{ #4\} \ \}139 } { \__dbshow_database_new_inherit:nnn {#3} {#2} {#4} }
140 \__dbshow_database_new_append:nn {#3} { id=int }
141 \__dbshow_process_attr_type_prop:n {#3}
142 \__dbshow_set_database_keys:n {#3}
143 \dbNewStyle{default}{#3}{}
144 }
```
\\_\_dbshow\_set\_database\_keys:n Set keys of *⟨database⟩* to make it able to save data with key-value pairs.

```
#1 : ⟨database⟩
```

```
145 \cs_new_protected:Nn \__dbshow_set_database_keys:n {
```
<span id="page-29-1"></span>##1 : *⟨type⟩*

<span id="page-29-12"></span><span id="page-29-11"></span><span id="page-29-9"></span><span id="page-29-8"></span><span id="page-29-5"></span><span id="page-29-3"></span><sup>(</sup>*End definition for \dbNewDatabase. This function is documented on page 13.*)

```
146 \prop_map_inline:cn { g__dbshow_attr_type_prop_#1 } {
                            147 \qquad \texttt{\&eys\_define:nn \{ dbshow/database/\#1 } \{ }####1 : ⟨data⟩
                            148 ##1 .code:n = \__dbshow_save_data:nnn {#1} {##1} {####1},
                            149 ##1* .code:n = {
                            150 \__dbshow_save_data:nnn {#1} {##1} { \exp_not:n {####1} },
                            151 },
                            152 }
                            153 }
                            154 }
                           (End definition for \__dbshow_set_database_keys:n.)
   \__dbshow_get_type:nn
   \__dbshow_get_type:nV
                           Convenient function to get the ⟨type⟩ of ⟨attr⟩ of ⟨database⟩.
                           #1 : ⟨database⟩
                           #2 : ⟨attr⟩
                            155 \cs_new:Nn \__dbshow_get_type:nn {
                            156 \prop_item:cn { g__dbshow_attr_type_prop_#1 } {#2}
                            157 }
                            158 \cs_generate_variant:Nn \__dbshow_get_type:nn { nV }
                           (End definition for \__dbshow_get_type:nn.)
 \__dbshow_get_counter:n Convenient function to get the value of the index counter.
                           #1 : ⟨database⟩
                            159 \cs_new:Nn \__dbshow_get_counter:n {
                            160 \int_use:c { g__dbshow_counter_#1 }
                            161 }
                           (End definition for \__dbshow_get_counter:n.)
\__dbshow_step_counter:n Convenient function to step the index counter.
                           #1 : ⟨database⟩
                            162 \cs_new:Nn \__dbshow_step_counter:n {
                            163 \int_gincr:c { g__dbshow_counter_#1 }
                            164 }
                           (End definition for \__dbshow_step_counter:n.)
                 \dbclear User interface to clear the ⟨database⟩. The index counter is set to zero and data is not
                           really wiped.
                           #1 : ⟨database⟩
                            165 \NewDocumentCommand { \dbclear } { m } {
                            166 \int_gzero:c { g__dbshow_counter_#1 }
                            167 }
                           (End definition for \dbclear. This function is documented on page 14.)
```
### <span id="page-31-16"></span><span id="page-31-1"></span><span id="page-31-0"></span>**7.4 Store Data**

\\_\_dbshow\_save\_data:nnn \\_\_dbshow\_save\_data:nnx Internal function to store data into \g\_@@\_data\_*⟨database⟩*\_*⟨attr⟩*\_*⟨index⟩*. #1 : *⟨database⟩* #2 : *⟨attr⟩* #3 : *⟨data⟩* 168 \cs\_new:Nn \\_\_dbshow\_save\_data:nnn { 169 \\_\_dbshow\_check\_attr:nn {#1} {#2} 170 \str\_case\_e:nn { \\_\_dbshow\_get\_type:nn {#1} {#2} } {  $171$  { str } { \str\_clear\_new:c } 172 { tl } { \tl\_gclear\_new:c } 173 { clist } { \clist\_gclear\_new:c }

```
176 \{ date \} \{ \_dbdate\_gclear_new:x \}177 } { g_{adbshow\_data\_#1\_#2_\_\dbshow\_get\_counter:n {#1} }178 \str_case_e:nn { \__dbshow_get_type:nn {#1} {#2} } {
179 { str } { \str_gset:cn }
180 { tl } { \tl_gset:cn }
181 { clist } { \clist_gset:cn }
182 { int } { \int_gset:cn }
183 { fp } { \fp_gset:cn }
184 { date } { \__dbdate_gset:xx }
185 } { g__dbshow_data_#1_#2_\__dbshow_get_counter:n {#1} } {#3}
186 }
187 \cs_generate_variant:Nn \__dbshow_save_data:nnn { nnx }
```

```
(End definition for \__dbshow_save_data:nnn.)
```
<span id="page-31-25"></span><span id="page-31-14"></span><span id="page-31-9"></span><span id="page-31-4"></span>174 { int } { \int\_gzero\_new:c } 175 { fp } { \fp\_gzero\_new:c }

dbitem

\\_\_dbshow\_set\_default:nn \dbsave \d[bsave\\*](#page-18-3)

Environment dbitem is the user interface to save data with  $\langle \text{attr} \rangle = \langle \text{data} \rangle$  pairs or using \dbsave. First we step the index counter and set the default value for each attribute. Then we set the value by *⟨attr-value list⟩* and the index is also stored to default attribute id.

```
#1 : ⟨database⟩
#2 : ⟨attr-value list⟩
188 \NewDocumentEnvironment { dbitem } { m +O{} } {
189 \__dbshow_check_database:n {#1}
190 \__dbshow_step_counter:n {#1}
```
<span id="page-31-22"></span><span id="page-31-10"></span>This function is used to set the default values of each attribute.

```
#1 : ⟨attr⟩
191 \cs_set:Nn \__dbshow_set_default:nn {
192 \__dbshow_save_data:nnx {#1} {##1} {
193 \prop_item:cn { g__dbshow_default_map_#1 } {##1}
194    }
195 }
196 \prop_map_function:cN { g__dbshow_attr_type_prop_#1 } \__dbshow_set_default:nn
197 \__dbshow_save_data:nnx {#1} { id } { \__dbshow_get_counter:n {#1} }
198 \keys_set:nn { dbshow/database/#1 } {#2}
```

```
#1 : ⟨star⟩ that indicates whether to use \exp_not:n
#2 : ⟨attr⟩
#3 : ⟨data⟩
199 \NewDocumentCommand { \dbsave } { s m +m } {
200 \IfBooleanTF {##1} {
201 \__dbshow_save_data:nnn {#1} {##2} { \exp_not:n {##3} }
202 } {
203 \__dbshow_save_data:nnn {#1} {##2} {##3}
204 }
205 }
206 } {}
```
<span id="page-32-8"></span><span id="page-32-7"></span><span id="page-32-6"></span>(*End definition for dbitem and others. These functions are documented on page 19.*)

\dbitemkv Store data with *⟨attr-value list⟩*

```
#1 : ⟨database⟩
#2 : ⟨attr-value list⟩
207 \NewDocumentCommand { \dbitemkv } { m +m } {
208 \begin{dbitem}{#1}[#2]
209 \end{dbitem}
210 }
```
(*End definition for \dbitemkv. This function is documented on page 19.*)

### **7.5 Filter**

Following functions have the same argument specifications:

- <span id="page-32-0"></span>#1 : *⟨star boolean⟩*
- #2 : *⟨expr⟩* specified by \dbNewConditional
- #3 : *⟨current value⟩*, i.e. \dbval
- #4 : *⟨true code⟩* to set filter boolean to true
- #5 : *⟨false code⟩* to set filter boolean to false

These functions aim to filter *⟨attr⟩* of certain type with *⟨expr⟩* in every epoch of iteration. The basic idea is to save the filter result into a boolean variable corresponding to each conditional.

\\_\_dbshow\_filter\_int:NNNnn Filter integers.

```
\__dbshow_filter_int:cccnn
                             #1 : ⟨star boolean⟩
```
- #2 : *⟨expr⟩* specified by \dbNewConditional
- <span id="page-32-5"></span>#3 : *⟨current value⟩*, i.e. \dbval
- #4 : *⟨true code⟩* to set filter boolean to true
- #5 : *⟨false code⟩* to set filter boolean to false

```
^{211} \cs_new:Nn \__dbshow_filter_int:NNNnn {
212 \int_compare:nTF {#2} {#4} {#5}
213 }
214 \cs_generate_variant:Nn \__dbshow_filter_int:NNNnn { cccnn }
```

```
(End definition for \__dbshow_filter_int:NNNnn.)
```
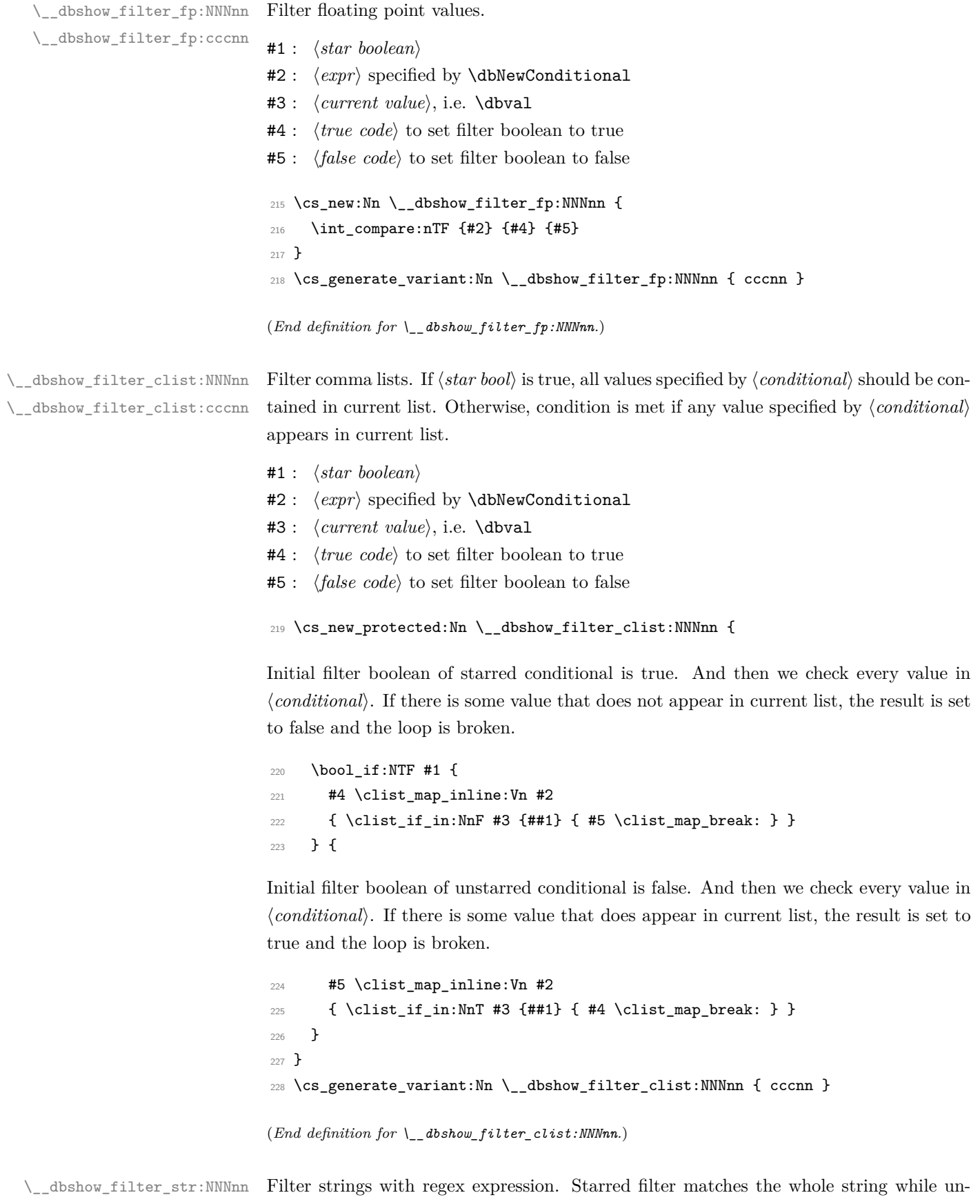

\\_\_dbshow\_filter\_str:cccnn starred matches part of the string.

<span id="page-33-11"></span><span id="page-33-8"></span><span id="page-33-6"></span><span id="page-33-4"></span><span id="page-33-3"></span><span id="page-33-2"></span><span id="page-33-1"></span><span id="page-33-0"></span>#1 : *⟨star boolean⟩* #2 : *⟨expr⟩* specified by \dbNewConditional

```
#3 : ⟨current value⟩, i.e. \dbval
                              #4 : ⟨true code⟩ to set filter boolean to true
                              #5 : ⟨false code⟩ to set filter boolean to false
                              229 \cs_new_protected:Nn \__dbshow_filter_str:NNNnn {
                              230 \bool_if:NT #1 {
                              231 \tl_put_left:Nn #2 { \A }
                              232 \tl_put_right:Nn #2 { \Z }
                              233 }
                              234 \regex_match:VVTF #2 #3 {#4} {#5}
                              235 }
                              236 \cs_generate_variant:Nn \__dbshow_filter_str:NNNnn { cccnn }
                              (End definition for \__dbshow_filter_str:NNNnn.)
 \__dbshow_filter_tl:NNNnn
 \__dbshow_filter_tl:cccnn
                              Filter token list with regex expression. It is the same with string.
                              237 \cs_set_eq:NN \__dbshow_filter_tl:NNNnn \__dbshow_filter_str:NNNnn
                              238 \cs_generate_variant:Nn \__dbshow_filter_tl:NNNnn { cccnn }
                              (End definition for \__dbshow_filter_tl:NNNnn.)
       \__dbshow_parse_date_cond:NNw Help function to parse ⟨review points⟩ and ⟨date⟩ and store them in ⟨clist var⟩ and ⟨tl
                              var⟩.
                              #1 : ⟨clist var⟩ to store ⟨review points⟩
                              #2 : ⟨tl var⟩ to store ⟨date⟩
                              239 \cs_new_protected:Npn \_dbshow_parse_date_cond:NNw #1#2#3|#4\_dbshow_stop {
                              240 \clist_set_eq:Nc #1 { g__review_points_#3 }
                              241 \tl_set:Nn #2 {#4}
                              242 }
                              (End definition for \__dbshow_parse_date_cond:NNw.)
\__dbshow_filter_date:NNNnn
Filter dates by ⟨review points⟩ or ⟨expr⟩.
\__dbshow_filter_date:cccnn
                              #1 : ⟨star boolean⟩
                              #2 : ⟨expr⟩ specified by \dbNewConditional
                              #3 : ⟨current value⟩, i.e. \dbval
                              #4 : ⟨true code⟩ to set filter boolean to true
                              #5 : ⟨false code⟩ to set filter boolean to false
                              243 \cs_new_protected:Nn \__dbshow_filter_date:NNNnn {
                              For starred ⟨conditional⟩, calculate the days between current day, i.e. \dbval and the
                              date to be compared, i.e. \lceil dbshow filter tmp tl to see if the result appears in the
                              ⟨review points⟩.
                              244 \bool_if:NTF #1 {
                              245 \int_zero_new:N \l__dbshow_filter_diff_int
                              246 \exp_last_unbraced:NNNV \__dbshow_parse_date_cond:NNw
                              247 \l__dbshow_filter_tmp_clist \l__dbshow_filter_tmp_tl {#2} \__dbshow_stop
                              248 \__dbdate_clear_new:n { tmp_day1 }
```

```
249 \__dbdate_clear_new:n { tmp_day2 }
```

```
250 \_dbdate_set:xx { tmp_day1 } { \l__dbshow_filter_tmp_tl }
251 \__dbdate_set:xx { tmp_day2 } {#3}
252 \_dbdate_sub:nnN { tmp_day1 } { tmp_day2 } \l__dbshow_filter_diff_int
253 \clist_if_in:NxTF \l__dbshow_filter_tmp_clist
_{254} { \int_use:N \l__dbshow_filter_diff_int } {#4} {#5}
255 } {
```
<span id="page-35-31"></span><span id="page-35-27"></span><span id="page-35-24"></span><span id="page-35-13"></span><span id="page-35-4"></span>For unstarred *⟨conditional⟩* which parses *⟨expr⟩*. We first replace each date to an absolute integer. We did not use \regex\_replace\_all:nnN because \\_dbdate\_to\_int:nN is nonexpandable. So the code seems a little complicated and unsightly, but it worked. Note that *⟨expr⟩* should be updated locally.

```
256 \int_zero_new:N \l__dbshow_filter_tmpa_int
                       257 \int_zero_new:N \l_dbshow_filter_tmpb_int
                       258 \tl_set:Nx \l__dbshow_expr_tl {#2}
                       259 \regex_extract_all:nVN { \d{4}/\d+/\d+ }
                       260 \l__dbshow_expr_tl \l__dbshow_filter_date_seq
                       261 \regex_split:nVN { \d{4}/\d+/\d+ }
                       262 \l_dbshow_expr_tl \l_dbshow_filter_other_seq
                       263 \tl_clear:N \l__dbshow_expr_tl
                       264 \int_set:Nn \l__dbshow_filter_tmpa_int
                       265 { \seq_count:N \l__dbshow_filter_date_seq }
                       266 \int_step_inline:nn { \l__dbshow_filter_tmpa_int } {
                       267 \tl_put_right:Nx \l__dbshow_expr_tl
                       268 { \seq_item:Nn \l__dbshow_filter_other_seq {##1} }
                       269 \__dbdate_clear_new:n { date-tmp }
                       270 \qquad \qquad \qquad dbdate set:xx { date-tmp }
                       271 { \seq_item:Nn \l__dbshow_filter_date_seq {##1} }
                       272 \__dbdate_to_int:nN { date-tmp } \l__dbshow_filter_tmpb_int
                       273 \tl_put_right:Nx \l__dbshow_expr_tl
                       274 { \int_use:N \l__dbshow_filter_tmpb_int }
                       275 }
                       276 \tl_put_right:Nx \l__dbshow_expr_tl {
                       277 \seq_item:Nn \l__dbshow_filter_other_seq
                       278 { \lceil \frac{1}{1} \rceil { \lceil \frac{1}{1} \rceil { \lceil \frac{1}{1} \rceil { \lceil \frac{1}{1} \rceil { \lceil \frac{1}{1} \rceil }
                       279 }
                       280 \int_compare:nTF { \l__dbshow_expr_tl } {#4} {#5}
                       281 }
                       282 }
                       283 \cs_generate_variant:Nn \__dbshow_filter_date:NNNnn { cccnn }
                      (End definition for \__dbshow_filter_date:NNNnn.)
\__dbshow_filter:nnn Filter records with ⟨conditional⟩
                      #1 : ⟨database⟩
                      #2 : ⟨conditional⟩
```

```
#3 : ⟨index⟩
```

```
284 \cs_set:Nn \__dbshow_filter:nnn {
285 \tl_set_eq:Nc \l__dbshow_attr_tl { g__dbshow_filter_attr_tl_#1_#2 }
286 \cs_set_eq:Nc \dbval { g__dbshow_data_#1_\l__dbshow_attr_tl _#3 }
287 \use:c
288 { __dbshow_filter_\__dbshow_get_type:nV {#1} \l__dbshow_attr_tl :cccnn }
```

```
289 { g__dbshow_cond_star_bool_#1_#2 }
290 { g__dbshow_filter_expr_tl_#1_#2 }
291 { dbval }
292 { \bool_gset_true:c { g__dbshow_filter_bool_#1_#2 } }
293 { \bool_gset_false:c { g__dbshow_filter_bool_#1_#2 } }
294 }
```

```
(End definition for \__dbshow_filter:nnn.)
```
 $\setminus$  dbshow new conditional:nnnnn For a (conditional) of  $\langle$  attr), map  $\langle$  conditional) to  $\langle$  and map  $\langle$  conditional) to expr. The  $\langle boolean var \rangle$  is created to store the filter result. An hook function is defined and the *⟨conditional⟩* is recorded in the sequence.

```
#1 : ⟨database⟩
#2 : ⟨conditional⟩
#3 : ⟨attr⟩
#4 : ⟨expr⟩
#5 : ⟨star⟩
295 \cs_new_protected:Nn \__dbshow_new_conditional:nnnnn {
296 \tl_gset:cn { g__dbshow_filter_attr_tl_#1_#2 } {#3}
297 \tl_gset:cn { g__dbshow_filter_expr_tl_#1_#2 } {#4}
298 \bool_if_exist:cF { g__dbshow_filter_bool_#1_#2 }
299 { \bool_new:c { g__dbshow_filter_bool_#1_#2 } }
300 \bool_if_exist:cF { g__dbshow_cond_star_bool_#1_#2 }
301 { \bool_new:c { g__dbshow_cond_star_bool_#1_#2 } }
302 \IfBooleanTF {#5}
303 { \bool_gset_true:c { g__dbshow_cond_star_bool_#1_#2 } }
304 { \bool_gset_false:c { g__dbshow_cond_star_bool_#1_#2 } }
```
<span id="page-36-12"></span><span id="page-36-5"></span><span id="page-36-4"></span><span id="page-36-3"></span><span id="page-36-1"></span>Filter hook function.

##1 : *⟨index⟩*

```
305 \cs_gset:cn { g__dbshow_filter_hook_#1_#2:n } {
306 \__dbshow_filter:nnn {#1} {#2} {##1}
307 }
308 \seq_gput_right:cn { g__dbshow_cond_seq_#1 } {#2}
300<sup>2</sup>
```
<span id="page-36-14"></span>(*End definition for \\_\_dbshow\_new\_conditional:nnnnn.*)

```
\__dbshow_combine_conditional:nnn
\__dbshow_combine_conditional:nVn
```
<span id="page-36-8"></span>First extract all the *⟨conditional⟩* in *⟨conditional expr⟩* and for every *⟨conditional⟩* in the record sequence, if it is in *⟨conditional expr⟩*, then add the corresponding hook function to running sequence. Then replace all the *⟨conditional⟩* in *⟨conditional expr⟩* with corresponding boolean variable and save the result in the filter boolean variable.

```
#1 : ⟨database⟩
#2 : ⟨filter⟩
#3 : ⟨conditional expr⟩
310 \cs_new_protected:Nn \__dbshow_combine_conditional:nnn {
311 \tl_gset_eq:cN { g__dbshow_filter_bool_tl_#1_#2 } \c_true_bool
312 \seq_gclear_new:c { g__dbshow_filter_run_seq_#1_#2 }
313 \regex_extract_all:nnN { \w+ } {#3} \l__dbshow_cond_seq
```

```
##1 : ⟨conditional⟩
                        314 \seq_map_inline:Nn \l__dbshow_cond_seq {
                        315 \seq_if_in:cnT { g__dbshow_cond_seq_#1 } {##1} {
                        316 \seq_gput_right:cn { g__dbshow_filter_run_seq_#1_#2 }
                        317 { g__dbshow_filter_hook_#1_##1:n }
                        318 }
                        319 }
                        320 \tl_set:Nn \l__dbshow_cond_expr_tl {#3}
                        321 \regex_replace_all:nnN
                        322 { \w+ } { \c{ g__dbshow_filter_bool_#1_\0 } }
                        323 \l__dbshow_cond_expr_tl
                        324 \tl_gset_eq:cN
                        325 { g__dbshow_filter_bool_tl_#1_#2 } \l__dbshow_cond_expr_tl
                        326 }
                        327 \cs_generate_variant:Nn \__dbshow_combine_conditional:nnn { nVn }
                        (End definition for \__dbshow_combine_conditional:nnn.)
             dbFilters
     \dbNewConditional
\dbCombineConditionals
                       Environment to define conditionals and filters.
                        #1 : ⟨database⟩
                        328 \NewDocumentEnvironment { dbFilters } { m } {
                        329 \seq_gclear_new:c { g__dbshow_cond_seq_#1 }
                        ##1 : ⟨star⟩
                        ##2 : ⟨conditional⟩
                        ##3 : ⟨attr⟩
                        ##4 : ⟨expr⟩
                        330 \DeclareDocumentCommand { \dbNewConditional } { s m m m } {
                        331 \__dbshow_new_conditional:nnnnn
                        332 {#1} {##2} {##3} {##4} {##1}
                        333 }
                        ##1 : ⟨filter⟩
                        ##2 : ⟨conditional expr⟩
                        ##3 : ⟨filter info⟩
                        334 \DeclareDocumentCommand { \dbCombineConditionals } { m m O{} } {
                        335 \tl_gset:cn { g__dbshow_filter_info_tl_#1_##1 } {##3}
                        336 \__dbshow_combine_conditional:nnn {#1} {##1} {##2}
                        337 }
                        338 } {}
                        (End definition for dbFilters , \dbNewConditional , and \dbCombineConditionals. These functions are
                        documented on page 18.)
   \dbNewReviewPoints User interface to define ⟨review points⟩.
                        #1 : ⟨name⟩
                        #2 : ⟨points⟩
                        339 \NewDocumentCommand { \dbNewReviewPoints } { m m } {
                        340 \clist_set:cn { g__review_points_#1 } {#2}
                        341 }
```
<span id="page-38-11"></span>(*End definition for \dbNewReviewPoints. This function is documented on page 17.*)

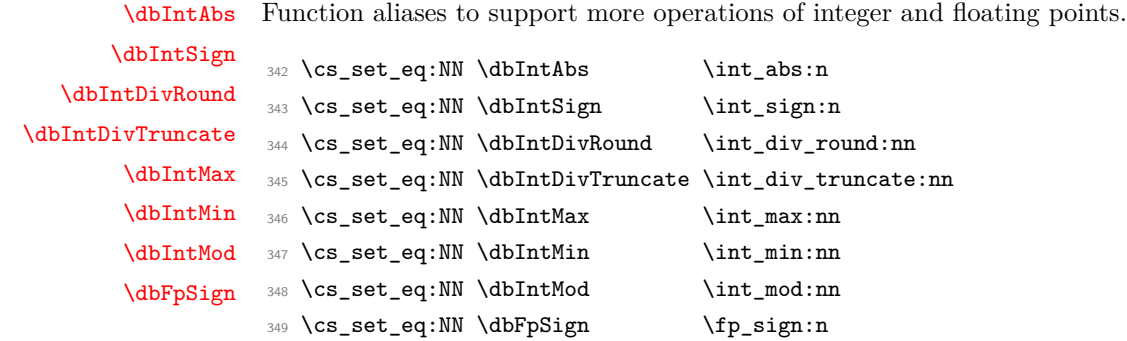

<span id="page-38-9"></span><span id="page-38-8"></span><span id="page-38-7"></span><span id="page-38-6"></span><span id="page-38-5"></span><span id="page-38-4"></span><span id="page-38-3"></span>(*End definition for \dbIntAbs and others. These functions are documented on page 20.*)

### <span id="page-38-14"></span><span id="page-38-13"></span><span id="page-38-10"></span><span id="page-38-1"></span><span id="page-38-0"></span>**7.6 Style and Options**

\\_\_dbshow\_identity:n Does nothing and keep things unchanged. <sup>350</sup> \cs\_new:Nn \\_\_dbshow\_identity:n {#1} (*End definition for \\_\_dbshow\_identity:n.*) \\_\_dbshow\_new\_attr\_style:nnn Define style keys for each attribute. #1 : *⟨style⟩* #2 : *⟨database⟩* #3 : *⟨attr⟩* <sup>351</sup> \cs\_new\_protected:Nn \\_\_dbshow\_new\_attr\_style:nnn {  $352 \quad \quad \_ \text{dbshow\_check\_attr:nn}$  {#2} {#3} <sup>353</sup> \keys\_define:nn { dbshow/style/#1/#3 } {  $354$  before-code .tl\_gset:c = { <sup>355</sup> g\_\_dbshow\_style\_attr\_before\_tl\_#1\_#2\_#3 <sup>356</sup> },  $357$  before-code .initial:n = ,  $358$  after-code .tl\_gset:c = { <sup>359</sup> g\_\_dbshow\_style\_attr\_after\_tl\_#1\_#2\_#3 <sup>360</sup> },  $361$  after-code .initial:n = , For comma list and date.  $362$  sep .clist\_gset:c = { <sup>363</sup> g\_\_dbshow\_style\_attr\_sep\_#1\_#2\_#3 <sup>364</sup> }, Only for comma list.

```
365 item-before-code .tl_gset:c = {
366 g__dbshow_style_attr_item_before_tl_#1_#2_#3
367 },
368 item-before-code .initial:n = ,
369 item-after-code .tl_gset:c = {
370 g__dbshow_style_attr_item_after_tl_#1_#2_#3
371 },
372 item-after-code .initial:n = ,
```
Only for date.

```
373 zfill .bool_gset:c = {
374 g__dbshow_style_attr_zfill_bool_#1_#2_#3
375 },
376 zfill .initial:n = true,
377 zfill .default:n = true,
378 wrapper .tl_gset:c = {
379 g__dbshow_style_attr_wrapper_#1_#2_#3
380 },
381 wrapper .initial:n = { \_dbshow_identity:n },
382 }
383 \str_case_e:nn { \__dbshow_get_type:nn {#2} {#3} } {
384 { clist }
385 { \keys_set:nn { dbshow/style/#1/#3 } { sep = { {, ~ } } } }
386 { date }
387 { \keys_set:nn { dbshow/style/#1/#3 } { sep = { { / } } } }
388 }
389 }
```
<span id="page-39-3"></span>(*End definition for \\_\_dbshow\_new\_attr\_style:nnn.*)

\ dbshow new database style:nn Define style keys.

```
#1 : ⟨style⟩
#2 : ⟨database⟩
390 \cs_new_protected:Nn \__dbshow_new_database_style:nn {
391 \__dbshow_check_database:n {#2}
392 \keys_define:nn { dbshow/style/#1 } {
393 raw-filter .code:n = {
394 \int_gincr:N \g__dbshow_raw_filter_int
395 \text{str} set:Nx \l dbshow raw filter str
396 { -raw\int_0 \gtrsim N \gtrsim dbshow_raw_fitter_int -}
397 \tl_gset:cV { g__dbshow_filter_#1_#2 } \l__dbshow_raw_filter_str
398 \__dbshow_combine_conditional:nnn {#2} \l__dbshow_raw_filter_str {##1}
399 },
\texttt{filter} \qquad \qquad \texttt{tl\_gset:} \qquad \qquad \texttt{ = } \{ \texttt{ g\_dbshow\_filter\_#1\_#2 } \},401 filter .initial:n = -none-,
402 sort .clist_gset:c = { g_{ad} g_dbshow_sort_clist_#1_#2 },
403 before-code .tl_gset:c = {g_dbshow_style_before_tl_#1_#2 },
404 before-code .initial:n = ,
405 item-code .tl_gset:c = {g_dbshow_style_database_item_tl_#1_#2 },
406 item-code .initial:n = ,
407 after-code .tl_gset:c = { g_dbshow_style_after_tl_#1_#2 },
408 after-code .initial:n =
409 record-before-code .tl_gset:c = {g_dbshow_style_record_before_tl_#1_#2 },
410 record-before-code .initial:n = .
411 record-after-code .tl_gset:c = { g__dbshow_style_record_after_tl_#1_#2 },
412 record-after-code .initial:n = ,
413 }
414 \prop_map_inline:cn { g_dbshow_attr_type_prop_#2 }
415 \{ \ \ \{-\underline{\quad} dbshow\_new\_attr\_style:nnn \ \ {\{\#1\} \ \ {\{\#2\} \ \ {\{\#\{1\}\ \ \}}\ \ }416 }
```
(*End definition for \\_\_dbshow\_new\_database\_style:nn.*)

\dbNewStyle Set style options based on *⟨base style⟩*.

```
#1 : ⟨base style clist⟩
#2 : ⟨style⟩
#3 : ⟨database⟩
#4 : ⟨options⟩
417 \NewDocumentCommand { \dbNewStyle } { o m m +m } {
418 \tl_gset:cn { g__dbshow_style_opts_tl_#2_#3 } { #4, }
419 \IfValueT {#1} {
\uparrow 420 \tl_clear_new:N \l__dbshow_style_tmp_tl
##1 : ⟨base style⟩
421 \clist_map_inline:nn {#1} {
422 \__dbshow_check_style:nn {##1} {#3}
423 \tl_if_exist:cT { g__dbshow_style_opts_tl_##1_#3 } {
424 \tl_concat:ccc { l__dbshow_style_tmp_tl }
425 { l__dbshow_style_tmp_tl } { g__dbshow_style_opts_tl_##1_#3 }
426 }
427 }
428 \tl_gconcat:ccc { g__dbshow_style_opts_tl_#2_#3 }
429 { l__dbshow_style_tmp_tl } { g__dbshow_style_opts_tl_#2_#3 }
430 }
431 \__dbshow_new_database_style:nn {#2} {#3}
432 \keys_set:nv { dbshow/style/#2 } { g__dbshow_style_opts_tl_#2_#3 }
433 }
```
<span id="page-40-11"></span><span id="page-40-10"></span><span id="page-40-5"></span><span id="page-40-4"></span><span id="page-40-1"></span>(*End definition for \dbNewStyle. This function is documented on page 14.*)

### **7.7 Sort**

\\_dbshow\_sort\_parse\_star:NNNw Parse descending sorting rule.

```
#1 : ⟨tl var⟩ representing for relation to keep order the same
#2 : ⟨tl var⟩ representing for relation to swap the order
#3 : ⟨tl var⟩ to store the ⟨attr⟩
434 \cs_new_protected:Npn \__dbshow_sort_parse_star:NNNw #1#2#3#4* {
435 \tl_set:Nn #1 { > }
436 \tl_set:Nn #2 { < }
437 \tl_set:Nn #3 {#4}
438 }
(End definition for \__dbshow_sort_parse_star:NNNw.)
```
 $\setminus$ \_dbshow\_sort:nNn Sort the records.

<span id="page-40-14"></span><span id="page-40-13"></span><span id="page-40-12"></span><span id="page-40-6"></span><span id="page-40-2"></span>#1 : *⟨database⟩* #2 : *⟨index clist⟩* #3 : *⟨style⟩*

```
439 \cs_new_protected:Nn \__dbshow_sort:nNn {
440 \int_zero_new:N \l__dbshow_sort_len_int
441 \int_zero_new:N \l__dbshow_sort_tmp_int
442 \int_set:Nn \l__dbshow_sort_len_int
443 { \clist_count:c { g__dbshow_sort_clist_#3_#1 } }
```
<span id="page-41-0"></span>Sort recursively.

<span id="page-41-25"></span><span id="page-41-3"></span> \clist\_sort:Nn #2 { \int\_zero:N \l\_\_dbshow\_sort\_tmp\_int

Sort single attribute.

<span id="page-41-26"></span><span id="page-41-11"></span><span id="page-41-5"></span><span id="page-41-2"></span>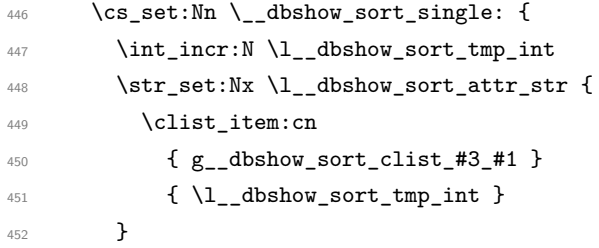

<span id="page-41-27"></span>Parse *⟨attr⟩* and corresponding *⟨type⟩* and set compare operators.

```
453 \str_if_in:NnTF \l__dbshow_sort_attr_str { * } {
454 \exp_after:wN \__dbshow_sort_parse_star:NNNw
455 \exp_after:wN \l__dbshow_sort_same_op_tl
456 \exp_after:wN \l__dbshow_sort_swap_op_tl
457 \exp_after:wN \l__dbshow_sort_attr_str
\mathcal{A}_{458} \mathcal{A}_{2}dbshow_sort_attr_str
459 } {
460 \tl_set:Nn \l__dbshow_sort_same_op_tl { < }
461 \tl_set:Nn \l__dbshow_sort_swap_op_tl { > }
462 }
```
<span id="page-41-23"></span><span id="page-41-21"></span>Check if type is valid and transform date to string.

```
\setminus__dbshow_check_attr:nV {#1} \setminus1__dbshow_sort_attr_str
464 \tl_set:Nx \l__dbshow_sort_type_tl
465 { \__dbshow_get_type:nV {#1} \l__dbshow_sort_attr_str }
466 \clist if in:nVF
467 { str, int, date, fp } { \l__dbshow_sort_type_tl } {
468 \msg_error:nnx { dbshow } { unsupported-sort-type }
469 { \lceil \frac{1}{3} \rceil { \lceil \frac{1}{2} \rceil dbshow_sort_type_tl }
470 }
471 \str_if_eq:eeT { \l__dbshow_sort_type_tl } { date }
472 { \tl_set:Nn \l__dbshow_sort_type_tl { str } }
```
<span id="page-41-32"></span><span id="page-41-31"></span><span id="page-41-30"></span>Set operands and compare function.

<span id="page-41-33"></span><span id="page-41-16"></span><span id="page-41-15"></span><span id="page-41-8"></span><span id="page-41-7"></span><span id="page-41-6"></span>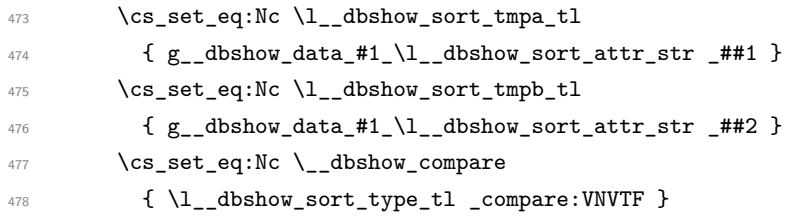

Compare two operands and if they are equal, compare the next attribute.

```
479 \__dbshow_compare \l__dbshow_sort_tmpa_tl
480 \l__dbshow_sort_same_op_tl \l__dbshow_sort_tmpb_tl
481 { \sort_return_same: }
482 {
483 \__dbshow_compare \l__dbshow_sort_tmpa_tl
484 \l__dbshow_sort_swap_op_tl \l__dbshow_sort_tmpb_tl
485 { \sort_return_swapped: }
486 {
487 \int_compare:nTF
488 { \l__dbshow_sort_len_int = \l__dbshow_sort_tmp_int }
489 					{ \sort_return_same: }
490 { \_dbshow_sort_single: }
491 }
492 }
493 }
494 \__dbshow_sort_single:
495 }
496 }
```
<span id="page-42-18"></span><span id="page-42-13"></span><span id="page-42-12"></span>(*End definition for \\_\_dbshow\_sort:nNn.*)

### <span id="page-42-15"></span><span id="page-42-7"></span><span id="page-42-6"></span><span id="page-42-5"></span><span id="page-42-4"></span><span id="page-42-2"></span><span id="page-42-1"></span><span id="page-42-0"></span>**7.8 Display Data**

<span id="page-42-3"></span>\\_\_dbshow\_clist\_wrapper:NNn Wrap the clist item with *⟨before code⟩* and *⟨after code⟩*. #1 : *⟨before code tl⟩* #2 : *⟨after code tl⟩* #3 : *⟨item⟩* 497 \cs\_new:Nn \\_dbshow\_clist\_wrapper:NNn { <sup>498</sup> \exp\_not:n { { #1#3#2 }, } <sup>499</sup> } (*End definition for \\_\_dbshow\_clist\_wrapper:NNn.*) \\_\_dbshow\_clist\_use:NNNN Display a comma list. \\_\_dbshow\_clist\_use:cccc #1 : *⟨data clist⟩* #2 : *⟨separator clist⟩* #3 : *⟨before code tl⟩* #4 : *⟨after code tl⟩* <sup>500</sup> \cs\_new:Nn \\_\_dbshow\_clist\_use:NNNN { <sup>501</sup> \int\_case:nnF { \clist\_count:N #2 } {  $502 \qquad \{ 1 \}$ 503 \clist\_use:xx  $_{504}$  { \clist\_map\_tokens:Nn #1 { \\_\_dbshow\_clist\_wrapper:NNn #3 #4 } } <sup>505</sup> { \clist\_item:Nn #2 { 1 } } <sup>506</sup> } <sup>507</sup> { 3 } { 508 \clist\_use:xxxx  ${ \clap{{\small \verb|clist_map_tokens:Nn #1 { \_dbshow_clist_wrapper:NMn #3 #4 } } }$ 

```
510 { \clist_item:Nn #2 { 1 } }
                          511 { \clist_item:Nn #2 { 2 } }
                          512 { \clist_item:Nn #2 { 3 } }
                          513 }
                          514 } {
                          515 \__dbshow_sep_error:xxx
                          516 { 1~or~3 }
                          517 { \clist_count:N #2 }
                          518 { \clist_use:Nn #2 { ,~ } }
                          519 }
                          520 }
                          521 \cs_generate_variant:Nn \__dbshow_clist_use:NNNN { cccc }
                          (End definition for \__dbshow_clist_use:NNNN.)
\__dbshow_date_use:nNN
Display date.
\__dbshow_date_use:ncc
                          #1 : ⟨data⟩
                          #2 : ⟨separator clist⟩
                          #3 : ⟨zfill boolean⟩
                          522 \cs_new:Nn \__dbshow_date_use:nNN {
                          523 \int_case:nnF { \clist_count:N #2 } {
                          524 { 1 } {
                          525 \bool_if:NTF {#3}
                          526 { \ _ dbdate_use_zfill:nf }
                          527 { \_dbdate_use:nf }
                          528 {#1}
                           529 { \clist_item:Nn #2 { 1 } }
                          530 }
                          531 { 4 } {
                          532 \bool_if:NTF {#3}
                          533 \{\ \mathcal{L}_\text{d}\} \{ \mathcal{L}_\text{d}\} \{ \mathcal{L}_\text{d}\} \{ \mathcal{L}_\text{d}\} \{ \mathcal{L}_\text{d}\} \{ \mathcal{L}_\text{d}\} \{ \{ \mathcal{L}_\text{d}\} \{ \{ \mathcal{L}_\text{d}\} \{ \{ \mathcal{L}_\text{d}\} \{ \{ \{ \} \{ 
                          \{ \ \_dbdate_use:nffff \ \}535 {#1}
                          536 { \clist_item:Nn #2 { 1 } }
                          537 { \clist_item:Nn #2 { 2 } }
                           538 { \clist_item:Nn #2 { 3 } }
                          539 { \clist_item:Nn #2 { 4 } }
                          540 }
                          541 } {
                          542 \__dbshow_sep_error:xxx
                          543 { 1~or~4 }
                          544 { \clist_count:N #2 }
                          545 { \clist_use:Nn #2 { ,~ } }
                          546 }
                          547 }
                          548 \cs_generate_variant:Nn \__dbshow_date_use:nNN { ncc }
                          (End definition for \__dbshow_date_use:nNN.)
```
<span id="page-43-20"></span><span id="page-43-18"></span><span id="page-43-17"></span><span id="page-43-8"></span><span id="page-43-1"></span>\\_\_dbshow\_use\_data:nnnn Display Data.

<span id="page-43-22"></span><span id="page-43-15"></span><span id="page-43-12"></span><span id="page-43-11"></span><span id="page-43-10"></span><span id="page-43-9"></span><span id="page-43-4"></span>#1 : *⟨database⟩*

```
#2 : ⟨attr⟩
                         #3 : ⟨index⟩
                         #4 : ⟨style⟩
                         549 % #1 database #2 attr #3 index #4 style
                         550 \cs_new:Nn \__dbshow_use_data:nnnn {
                         551 \str_case_e:nn
                         552 { \prop_item:cn { g__dbshow_attr_type_prop_#1 } {#2} } {
                         553 { str } { \str_use:c { g__dbshow_data_#1_#2_#3 } }
                         554 { tl } { \tl_use:c { g__dbshow_data_#1_#2_#3 } }
                         555 { int } { \int_use:c { g__dbshow_data_#1_#2_#3 } }
                         556 { fp } { \fp_use:c { g__dbshow_data_#1_#2_#3 } }
                         557 { clist } {
                         558 \setminus_dbshow_clist_use:cccc { g__dbshow_data_#1_#2_#3 }
                          559 { g__dbshow_style_attr_sep_#4_#1_#2 }
                         560 { g__dbshow_style_attr_item_before_tl_#4_#1_#2 }
                         561 { g__dbshow_style_attr_item_after_tl_#4_#1_#2 }
                         562 }
                         563 { date } {
                          564 \exp_args:Nnx
                         565 \tl_use:c { g_dbshow_style_attr_wrapper_#4_#1_#2 } {
                         566 \__dbshow_date_use:ncc { g__dbshow_data_#1_#2_#3 }
                         567 { g__dbshow_style_attr_sep_#4_#1_#2 }
                         568 { g__dbshow_style_attr_zfill_bool_#4_#1_#2 }
                         569 }
                         570 }
                         571 }
                         572 }
                         (End definition for \__dbshow_use_data:nnnn.)
            \dbDatabase
          \dbFilterName
          \dbFilterInfo
                        Define context macros.
                         #1 : ⟨database⟩
                         #2 : ⟨filter⟩
                         573 \cs_new_protected:Nn \__dbshow_show_set_macro:nn {
                         574 \tl_set:Nn \dbDatabase {#1}
                         575 \tl_set:Nn \dbFilterName {#2}
                         576 \tl_set_eq:Nc \dbFilterInfo { g__dbshow_filter_info_tl_#1_#2 }
                         577 }
                         (End definition for \dbDatabase , \dbFilterName , and \dbFilterInfo. These functions are documented
                         on page 20.)
\__dbshow_show_filter:nn Filter records by executing the hook function in the running sequence and then testing
                         the result boolean.
                         #1 : ⟨database⟩
                         #2 : ⟨filter⟩
                         #3 : ⟨index clist⟩
                         578 \cs_new_protected:Nn \__dbshow_show_filter:nnN {
                         ##1 : ⟨index⟩
```

```
579 \int_step_inline:nn {\__dbshow_get_counter:n {#1} } {
580 \seq_if_exist:cTF { g__dbshow_filter_run_seq_#1_#2 } {
####1 : ⟨hook⟩
581 \seq_map_inline:cn { g_dbshow_filter_run_seq_#1_#2 } {
582 \use:c {####1} {##1}
583 }
584 \exp_args:Nv
585 \bool_if:nT { g__dbshow_filter_bool_tl_#1_#2 }
586 { \clist_put_right:Nn #3 {##1} }
587 } { \clist_put_right:Nn #3 {##1} }
588 }
589 }
(End definition for \__dbshow_show_filter:nn.)
```
\\_\_dbshow\_show\_set\_counter:N

<span id="page-45-19"></span><span id="page-45-18"></span><span id="page-45-17"></span><span id="page-45-16"></span><span id="page-45-15"></span><span id="page-45-14"></span><span id="page-45-10"></span><span id="page-45-7"></span><span id="page-45-6"></span><span id="page-45-5"></span><span id="page-45-4"></span><span id="page-45-3"></span><span id="page-45-2"></span><span id="page-45-1"></span><span id="page-45-0"></span>Define macros to display counter.

```
\dbalph
              \dbAlph
             \dbarabic
              \dbroman
              \dbRoman
                        #1 : ⟨int var⟩
                       590 \cs_new_protected:Nn \__dbshow_show_set_counter:N {
                        591 \tl_set:Nx \dbalph { \int_to_alph:n {#1} }
                        592 \tl_set:Nx \dbAlph { \int_to_Alph:n {#1} }
                        593 \tl_set:Nx \dbarabic { \int_to_arabic:n {#1} }
                        594 \tl_set:Nx \dbRoman { \int_to_Roman:n {#1} }
                        595 \tl_set:Nx \dbroman { \int_to_roman:n {#1} }
                        596 }
                        (End definition for \__dbshow_show_set_counter:N and others. These functions are documented on
                        page 20.)
\__dbshow_show_item:nn
              \dbIndex
               \dbuse
                       Display single record.
                       #1 : ⟨style⟩
                        #2 : ⟨database⟩
                        #3 : ⟨index clist⟩
                        597 \cs_new_protected:Nn \__dbshow_show_item:nnN {
                        598 \int_zero_new:N \l__dbshow_show_int
                        ##1 : ⟨index⟩
                        599 \clist_map_inline:Nn #3 {
                        600 \int_incr:N \l__dbshow_show_int
                        \bigcup_{601} \__dbshow_show_set_counter:N \l__dbshow_show_int
                        _{602} \tl_set:Nn \dbIndex {##1}
                        ####1 : ⟨attr⟩
                        603 \cs_set:Npn \dbuse ####1 {
                        _{604} \__dbshow_check_attr:nn {#2} {####1}
                        605 \tl_use:c { g__dbshow_style_attr_before_tl_#1_#2_####1 }
                        606 \__dbshow_use_data:nnnn {#2} {####1} {##1} {#1}
                        607 \tl_use:c { g__dbshow_style_attr_after_tl_#1_#2_####1 }
                        608 }
                        609 \tl_use:c { g__dbshow_style_record_before_tl_#1_#2 }
```

```
610 \tl_use:c { g__dbshow_style_database_item_tl_#1_#2 }
                            611 \tl_use:c { g__dbshow_style_record_after_tl_#1_#2 }
                            612 }
                            613 }
                           (End definition for \__dbshow_show_item:nn , \dbIndex , and \dbuse. These functions are documented
                           on page 20.)
\__dbshow_show_set_cond:N
              \dbIfEmptyT
              \dbIfEmptyF
             \dbIfEmptyTF
                           Define conditional to test if the number of records to show is zero.
                           #1 : ⟨index clist⟩
                            614 \cs_new_protected:Nn \__dbshow_show_set_cond:N {
                            615 \prg_set_conditional:Nnn \__dbshow_if_empty: { T, F, TF } {
                            616 \clist_if_empty:NTF #1
                            617 { \prg_return_true: }
                            618 { \prg_return_false: }
                            619 }
                            620 \cs_set_eq:NN \dbIfEmptyT \__dbshow_if_empty:T
                            621 \cs_set_eq:NN \dbIfEmptyF \__dbshow_if_empty:F
                            622 \cs_set_eq:NN \dbIfEmptyTF \__dbshow_if_empty:TF
                            623 }
                           (End definition for \__dbshow_show_set_cond:N and others. These functions are documented on page
                           19.)
       \__dbshow_show:nnn
       \__dbshow_show:nnv
                           First filter records and sort them if needed and display at last.
                            624} \cs_new_protected:Nn \__dbshow_show:nnn {
                            625 \__dbshow_show_set_macro:nn {#2} {#3}
                            626 \clist_clear_new:N \l__dbshow_show_index_clist
                            627 \_dbshow_show_filter:nnN {#2} {#3} \l__dbshow_show_index_clist
                            628 \clist_if_empty:cF { g__dbshow_sort_clist_#1_#2 }
                            629 { \__dbshow_sort:nNn {#2} \l__dbshow_show_index_clist {#1} }
                            630 \tl_use:c { g__dbshow_style_before_tl_#1_#2 }
                            631 \__dbshow_show_item:nnN {#1} {#2} \l__dbshow_show_index_clist
                            632 \tl_use:c { g__dbshow_style_after_tl_#1_#2 }
                            633 }
                            ^{634} \cs_generate_variant:Nn \__dbshow_show:nnn { nnv }
                           (End definition for \__dbshow_show:nnn.)
                  \dbshow User insterface to display the ⟨database⟩ with ⟨style⟩.
                           #1 : ⟨style⟩
                           #2 : ⟨database⟩
                            635 \NewDocumentCommand { \dbshow } { m m } {
                            636 \__dbshow_check_database:n {#2}
                            637 \__dbshow_check_filter:nv {#2} { g__dbshow_filter_#1_#2 }
                            638 \__dbshow_show:nnv {#1} {#2} { g__dbshow_filter_#1_#2 }
                            639 }
```
<span id="page-46-19"></span><span id="page-46-18"></span><span id="page-46-17"></span><span id="page-46-16"></span><span id="page-46-15"></span><span id="page-46-14"></span><span id="page-46-12"></span><span id="page-46-11"></span><span id="page-46-10"></span><span id="page-46-5"></span><span id="page-46-3"></span><span id="page-46-2"></span><span id="page-46-0"></span>(*End definition for \dbshow. This function is documented on page 14.*)

## <span id="page-47-29"></span><span id="page-47-28"></span><span id="page-47-21"></span><span id="page-47-20"></span><span id="page-47-19"></span><span id="page-47-15"></span><span id="page-47-13"></span><span id="page-47-3"></span><span id="page-47-1"></span><span id="page-47-0"></span>**7.9 Date Type**

```
640 ⟨@@=dbdate⟩
 \__dbdate_if_leap_p:n
Check if the year is leap.
 \__dbdate_if_leap:nTF
#1 : ⟨year⟩
                        641 \prg_new_conditional:Nnn \__dbdate_if_leap:n { T, F, TF, p } {
                        642 \bool_if:nTF {
                        643 \int_compare_p:nNn { \int_mod:nn {#1} { 400 } } = { 0 } ||
                        644 (!\int_compare_p:nNn { \int_mod:nn {#1} { 100 } } = { 0 } &&
                        645 \int_compare_p:nNn { \int_mod:nn {#1} { 4 } } = { 0 })
                        646 } { \prg_return_true: } { \prg_return_false: }
                        647 }
                        (End definition for \__dbdate_if_leap:nTF.)
\c__dbdate_month_clist Number of days of every month.
                        648 \clist_const:Nn \c__dbdate_month_clist
                        649 { 31, 28, 31, 30, 31, 30, 31, 31, 30, 31, 30, 31 }
                        (End definition for \c__dbdate_month_clist.)
 \__dbdate_to_int:nnnN Transform date to integer relative to 1971-01-01.
                        #1 : ⟨year⟩
                        #2 : ⟨month⟩
                        #3 : ⟨day⟩
                        #4 : ⟨int var⟩ to store the result
                        650 \cs_new_protected:Nn \__dbdate_to_int:nnnN {
                        651 \int_zero_new:N \l__dbdate_ans_int
                        652 \int_zero_new:N \l__dbdate_tmpa_int
                        653 \int_zero_new:N \l__dbdate_tmpb_int
                        654 \int_set:Nn \l__dbdate_ans_int { #3 - 1 }
                        655 \int_step_inline:nn { #2 - 1 } {
                               \int_{add:Nn} \lceil \cdot \rceildbdate_ans_int {
                        657 \clist_item:Nn \c__dbdate_month_clist {##1}
                        658 }
                        659 \bool_if:nT {
                        660 \int_compare_p:nNn {##1} = { 2 } &&
                        _{661} \__dbdate_if_leap_p:n {#1}
                        662 } { \int_incr:N \l__dbdate_ans_int }
                        663 }
                        664 \int_add:Nn \l__dbdate_ans_int { 365 * (#1 - 1971) }
                        665 \int_add:Nn \l__dbdate_ans_int {
                        666 \int_div_truncate:nn { #1 - 1 } { 4 } -
                        667 \int_div_truncate:nn { 1971 } { 4 }
                        668 }
                        669 \int_sub:Nn \l__dbdate_ans_int {
                        670 \int_div_truncate:nn { #1 - 1 } { 100 } -
                        671 \int_div_truncate:nn { 1971 } { 100 }
                        672 }
```

```
673 \int_add:Nn \l__dbdate_ans_int {
                        674 \int_div_truncate:nn { #1 - 1 } { 400 } -
                        675 \int_div_truncate:nn { 1971 } { 400 }
                        676 }
                        677 \int_set_eq:NN #4 \l__dbdate_ans_int
                        678 }
                       (End definition for \__dbdate_to_int:nnnN.)
\__dbdate_to_int:NNNN
\__dbdate_to_int:cccN
                       Transform date to integer relative to 1971-01-01.
                       #1 : ⟨year int var⟩
                       #2 : ⟨month int var⟩
                       #3 : ⟨day int var⟩
                       #4 : ⟨int var⟩ to store the result
                        679 \cs_new_protected:Nn \__dbdate_to_int:NNNN {
                        680 \__dbdate_to_int:nnnN {#1} {#2} {#3} #4
                        681 }
                        682 \cs_generate_variant:Nn \_dbdate_to_int:NNNN { cccN }
                       (End definition for \__dbdate_to_int:NNNN.)
  \__dbdate_to_int:nN Transform date to integer relative to 1971-01-01.
                       #1 : ⟨date var⟩
                       #2 : ⟨int var⟩ to store the result
                        683 \cs_new:Nn \__dbdate_to_int:nN {
                        684 \__dbdate_to_int:cccN
                        685 { __dbdate_year_#1 }
                        686 { __dbdate_month_#1 }
                        687 { __dbdate_day_#1 }
                        688 #2
                        689 }
                       (End definition for \__dbdate_to_int:nN.)
  \__dbdate_set_val:n
Set the value of ⟨data var⟩ to yyyy/mm/dd.
 \__dbdate_gset_val:n
                       #1 : ⟨date var⟩
                        690 \cs_new_protected:Nn \__dbdate_set_val:n {
                        691 \tl_set:cx {#1} { \__dbdate_use_zfill:nn {#1} { \g__dbdate_sep_tl } }
                        692 }
                        693 \cs_new_protected:Nn \__dbdate_gset_val:n {
                        \text{694} \tl_gset:cx {#1} { \__dbdate_use_zfill:nn {#1} { \g__dbdate_sep_tl } }
                        695 }
                       (End definition for \__dbdate_set_val:n and \__dbdate_gset_val:n.)
     \__dbdate_init:n
Initialize ⟨date var⟩.
    \__dbdate_ginit:n
                       #1 : ⟨date var⟩
```

```
696 \cs_new_protected:Nn \__dbdate_init:n {
                         697 \__dbdate_set:nnnn {#1} { 1971 } { 1 } { 1 }
                         698 \__dbdate_set_val:n {#1}
                         699 }
                         700 \cs_new_protected:Nn \__dbdate_ginit:n {
                         701 \__dbdate_gset:nnnn {#1} { 1971 } { 1 } { 1 }
                         702 \__dbdate_gset_val:n {#1}
                         703 }
                         (End definition for \__dbdate_init:n and \__dbdate_ginit:n.)
       \__dbdate_new:n
Create a new date variable.
       \__dbdate_new:x
                        #1 : ⟨date var⟩
                         704 \cs_new_protected:Nn \__dbdate_new:n {
                         705 \int_new:c { __dbdate_year_#1 }
                         706 \int_new:c { __dbdate_month_#1 }
                         707 \int_new:c { __dbdate_day_#1 }
                         708 \__dbdate_ginit:n {#1}
                         709 }
                         710 \cs_generate_variant:Nn \__dbdate_new:n { x }
                        (End definition for \__dbdate_new:n.)
 \__dbdate_clear_new:n
Clear or create a new date variable.
 \__dbdate_clear_new:x
\__dbdate_gclear_new:n
\__dbdate_gclear_new:x
                        #1 : ⟨date var⟩
                         711 \cs_new_protected:Nn \__dbdate_clear_new:n {
                         712 \int_zero_new:c { __dbdate_year_#1 }
                         713 \int_zero_new:c { __dbdate_month_#1 }
                         714 \int_zero_new:c { __dbdate_day_#1 }
                         715 \_dbdate_init:n {#1}
                         716 }
                         717 \cs_generate_variant:Nn \__dbdate_clear_new:n { x }
                         718 \cs_new_protected:Nn \__dbdate_gclear_new:n {
                         719 \int_gzero_new:c { __dbdate_year_#1 }
                         720 \int_gzero_new:c { __dbdate_month_#1 }
                         721 \int_gzero_new:c { __dbdate_day_#1 }
                         722 \__dbdate_ginit:n {#1}
                         723 }
                         724 \cs_generate_variant:Nn \__dbdate_gclear_new:n { x }
                         (End definition for \setminus dbdate clear new:n and \setminus dbdate qclear new:n.)
    \__dbdate_set:nnnn
Set the value of ⟨date var⟩.
   \__dbdate_gset:nnnn
                        #1 : ⟨date var⟩
                        #2 : ⟨year⟩
                        #3 : ⟨month⟩
                        #4 : ⟨day⟩
```

```
726 \int_set:cn { __dbdate_year_#1 } {#2}
                     727 \int_set:cn { __dbdate_month_#1 } {#3}
                     728 \int_set:cn { __dbdate_day_#1 } {#4}
                     729 \__dbdate_set_val:n {#1}
                     730 }
                     731 \cs_new_protected:Nn \__dbdate_gset:nnnn {
                     732 \int_gset:cn { __dbdate_year_#1 } {#2}
                     733 \int_gset:cn { __dbdate_month_#1 } {#3}
                     734 \int_gset:cn { __dbdate_day_#1 } {#4}
                     735 \__dbdate_gset_val:n {#1}
                     736 }
                     (End definition for \__dbdate_set:nnnn and \__dbdate_gset:nnnn.)
\__dbdate_set_sep:n
   \__dbdate_set:w
  \__dbdate_gset:w
        \dbdatesep
                    Set internal date separator. Default is /.
                     #1 : ⟨separator⟩
                    737 \cs_new_protected:Nn \__dbdate_set_sep:n {
                     738 \tl_gset:Nn \g__dbdate_sep_tl { #1 }
                     Set the value of ⟨date var⟩.
                     ##1 : ⟨date var⟩
                     ##2 : ⟨year⟩
                     ##3 : ⟨month⟩
                     ##4 : ⟨day⟩
                     739 \cs_gset_protected:Npn \__dbdate_set:w ##1\__dbdate_sep##2#1##3#1##4\__dbdate_stop {
                     740 \__dbdate_clear_new:n {##1}
                     741 \__dbdate_set:nnnn {##1} {##2} {##3} {##4}
                     742 }
                     743 \cs_gset_protected:Npn \__dbdate_gset:w ##1\__dbdate_sep##2#1##3#1##4\__dbdate_stop {
                     744 \__dbdate_gclear_new:n {##1}
                     745 \__dbdate_gset:nnnn {##1} {##2} {##3} {##4}
                     746 }
                     747 }
                     748 \cs_gset_eq:NN \dbdatesep \__dbdate_set_sep:n
                     749 \dbdatesep{/}
                     (End definition for \__dbdate_set_sep:n and others. This function is documented on page 16.)
  \__dbdate_set:nn
  \__dbdate_set:xx
  \__dbdate_gset:nn
  \__dbdate_gset:xx
                    Set the value of ⟨date var⟩.
                     #1 : ⟨date var⟩
                     #2 : ⟨date⟩
                     750 \cs_new_protected:Nn \__dbdate_set:nn {
                     751 \__dbdate_set:w #1\__dbdate_sep#2\__dbdate_stop
                     752 }
                     753 \cs_generate_variant:Nn \__dbdate_set:nn { xx }
                     754 \cs_new_protected:Nn \__dbdate_gset:nn {
                     755 \__dbdate_gset:w #1\__dbdate_sep#2\__dbdate_stop
                     756 }
                     757 \cs_generate_variant:Nn \__dbdate_gset:nn { xx }
```
<span id="page-50-25"></span><span id="page-50-24"></span><span id="page-50-23"></span><span id="page-50-22"></span><span id="page-50-21"></span><span id="page-50-20"></span><span id="page-50-19"></span><span id="page-50-18"></span><span id="page-50-16"></span><span id="page-50-14"></span><span id="page-50-10"></span><span id="page-50-7"></span><span id="page-50-6"></span><span id="page-50-5"></span><span id="page-50-3"></span>\cs\_new\_protected:Nn \\_\_dbdate\_set:nnnn {

```
(End definition for \__dbdate_set:nn and \__dbdate_gset:nn.)
        \__dbdate_sub:nnN Calculate the number of days between ⟨date var2⟩ and ⟨date var1⟩.
                           #1 : ⟨date var1⟩
                           #2 : ⟨date var2⟩
                           #3 : ⟨int var⟩ to store the result
                            758 \cs_new_protected:Nn \__dbdate_sub:nnN {
                            759 \int_zero_new:N \l__dbdate_sub_tmpa_int
                            760 \int_zero_new:N \l__dbdate_sub_tmpb_int
                            761 \__dbdate_to_int:nN {#1} \l__dbdate_sub_tmpa_int
                            762 \__dbdate_to_int:nN {#2} \l__dbdate_sub_tmpb_int
                            763 \int_set:Nn #3 { \l__dbdate_sub_tmpa_int - \l__dbdate_sub_tmpb_int }
                            764 }
                            (End definition for \__dbdate_sub:nnN.)
     \__dbdate_show_two:N
Prepend 0 to single digit.
     \__dbdate_show_two:c
                            765 \cs_new:Nn \__dbdate_show_two:N {
                            766 \int_compare:nNnTF {#1} > { 9 }
                            767 { \int_use:N #1 } { 0\int_use:N #1 }
                            768 }
                            769 \cs_generate_variant:Nn \__dbdate_show_two:N { c }
                            (End definition for \__dbdate_show_two:N.)
      \__dbdate_use:nnnnn
Display date.
      \__dbdate_use:nffff
\__dbdate_use_zfill:nnnnn
\__dbdate_use_zfill:nffff
                           #1 : ⟨date var⟩
                           #2 : ⟨separator 1⟩
                           #3 : ⟨separator 2⟩
                           #4 : ⟨separator 3⟩
                           #5 : ⟨separator 4⟩
                            770 \cs_new:Nn \__dbdate_use:nnnnn {
                            771 #2\int_use:c { __dbdate_year_#1 }
                            772 #3\int_use:c { __dbdate_month_#1 }
                            773 #4\int_use:c { __dbdate_day_#1 }#5
                            774 }
                            775 \cs_generate_variant:Nn \__dbdate_use:nnnnn { nffff }
                            776 \cs_new:Nn \__dbdate_use_zfill:nnnnn {
                            777 #2\int_use:c { __dbdate_year_#1 }
                            778 #3\__dbdate_show_two:c { __dbdate_month_#1 }
                            779 #4\__dbdate_show_two:c { __dbdate_day_#1 }#5
                            780 }
                            781 \cs_generate_variant:Nn \__dbdate_use_zfill:nnnnn { nffff }
                            (End definition for \__dbdate_use:nnnnn and \__dbdate_use_zfill:nnnnn.)
         \__dbdate_use:nn
Display date with the same separator.
         \__dbdate_use:nf
   \__dbdate_use_zfill:nn
                            782 \cs_new:Nn \__dbdate_use:nn {
                            783 \__dbdate_use:nnnnn {#1} {} {#2} {#2} {}
```
<span id="page-51-25"></span><span id="page-51-24"></span><span id="page-51-23"></span><span id="page-51-22"></span><span id="page-51-19"></span><span id="page-51-18"></span><span id="page-51-17"></span><span id="page-51-10"></span><span id="page-51-9"></span><span id="page-51-6"></span><span id="page-51-5"></span><span id="page-51-4"></span><span id="page-51-2"></span><span id="page-51-1"></span>\\_\_dbdate\_use\_zfill:nf

<span id="page-52-7"></span><span id="page-52-0"></span> } \cs\_generate\_variant:Nn \\_\_dbdate\_use:nn { nf } \cs\_new:Nn \\_\_dbdate\_use\_zfill:nn { \\_\_dbdate\_use\_zfill:nnnnn {#1} {} {#2} {#2} {} } \cs\_generate\_variant:Nn \\_\_dbdate\_use\_zfill:nn { nf }

<span id="page-52-1"></span>(*End definition for \\_\_dbdate\_use:nn and \\_\_dbdate\_use\_zfill:nn.*)

 $\verb|~~=dbdate_show:n  Show date in terminal.$ 

<span id="page-52-5"></span>#1 : *⟨date var⟩*

<span id="page-52-6"></span><span id="page-52-2"></span> \cs\_new\_protected:Nn \\_\_dbdate\_show:n { \exp\_args:Nx \tl\_show:n { >#1~=~\\_\_dbdate\_use:nn {#1} { - } } }

(*End definition for \\_\_dbdate\_show:n.*)

\dbtoday Display date of today in yyyy/mm/dd.

```
793 \tl_set:Nn \dbtoday {
794 \int_use:N \c_sys_year_int \g__dbdate_sep_tl
795 \int_use:N \c_sys_month_int \g__dbdate_sep_tl
796 \int_use:N \c_sys_day_int
797 }
```
<span id="page-52-10"></span>(*End definition for \dbtoday. This variable is documented on page* **??***.*)

<span id="page-52-9"></span> \endinput *⟨/*package*⟩*

# <span id="page-53-1"></span>**Change History**

<span id="page-53-0"></span>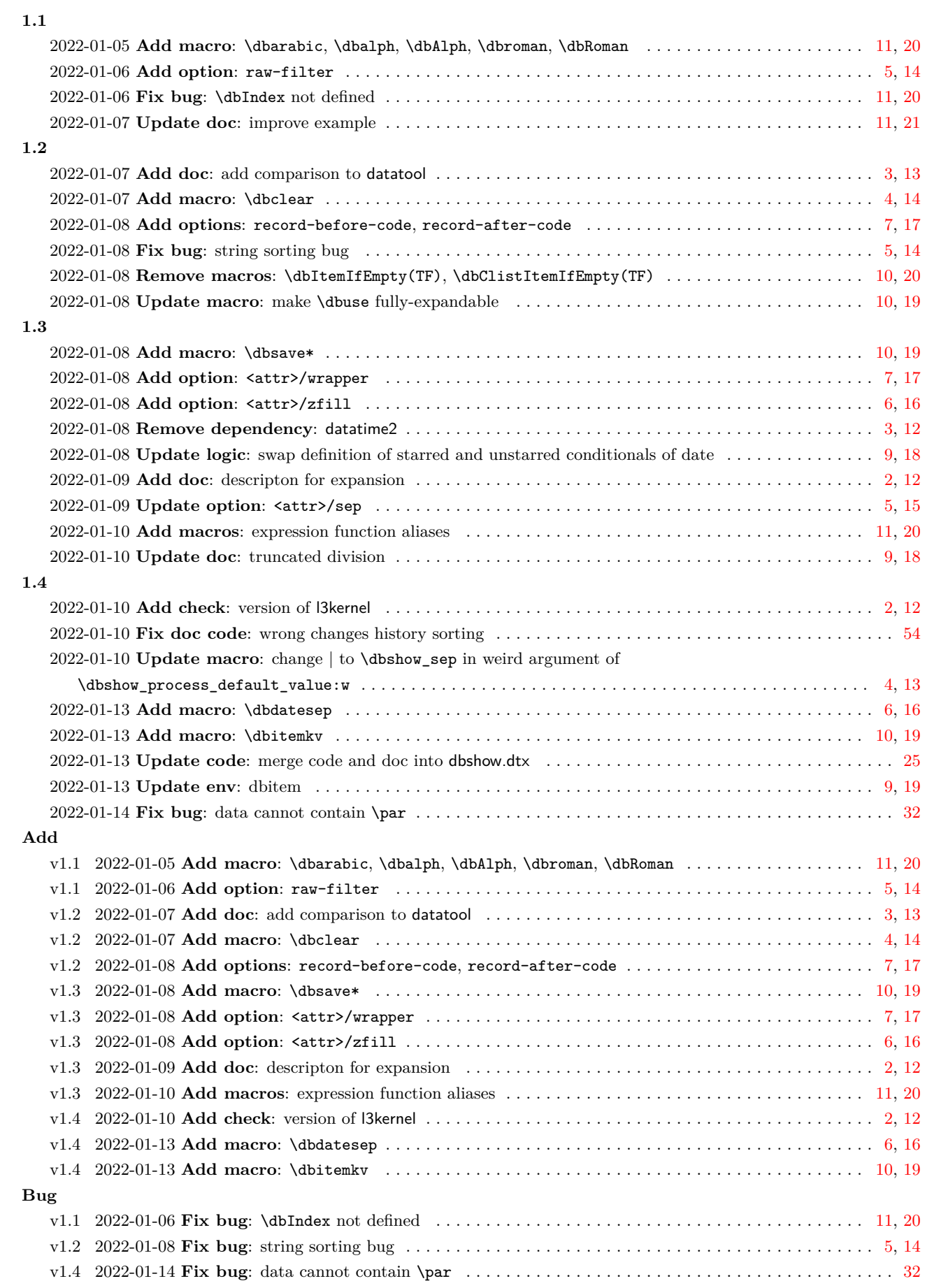

#### **Documentation**

<span id="page-54-1"></span>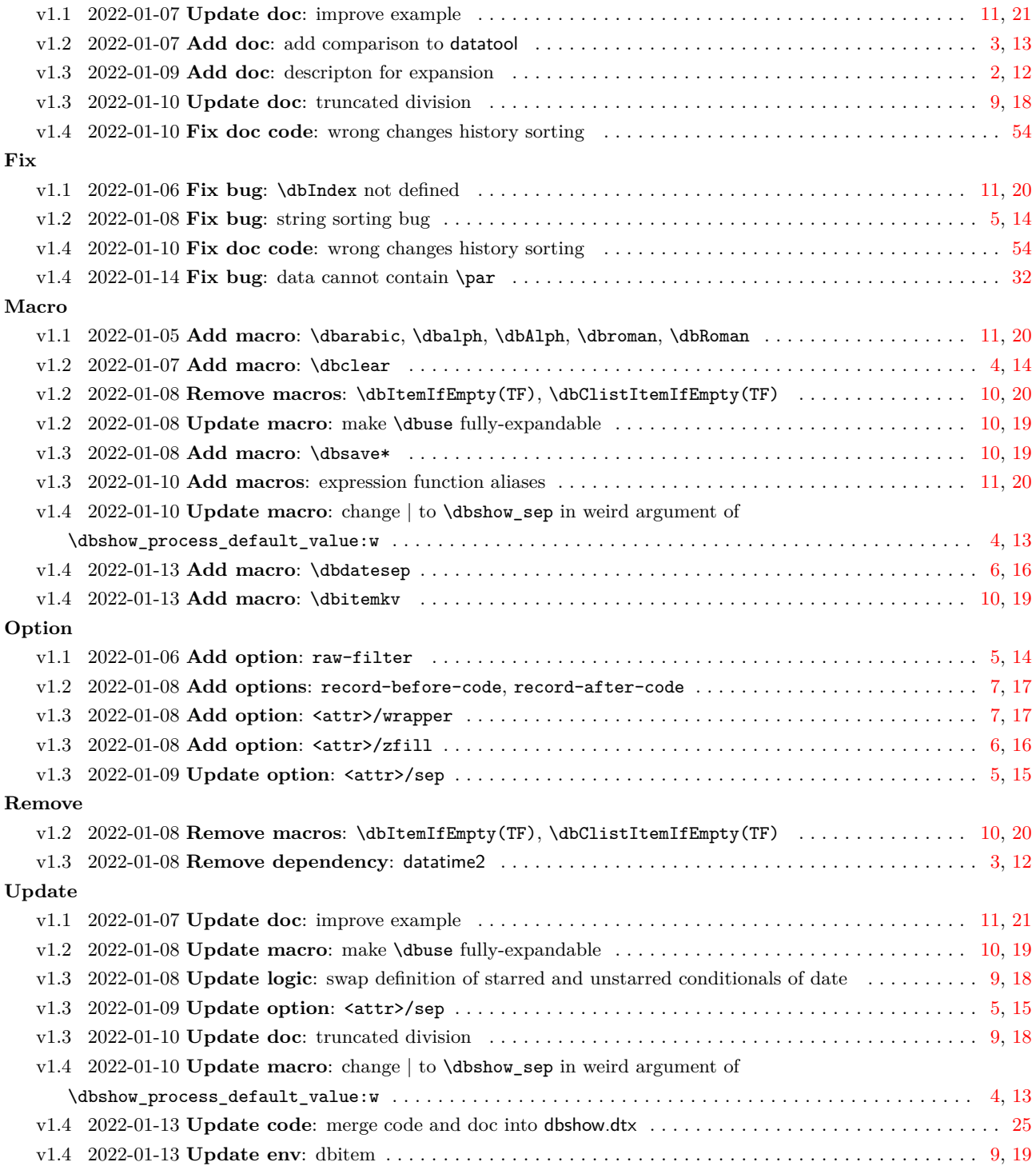

# **Index**

<span id="page-54-0"></span>The italic numbers denote the pages where the corresponding entry is described, numbers underlined point to the definition, all others indicate the places where it is used.

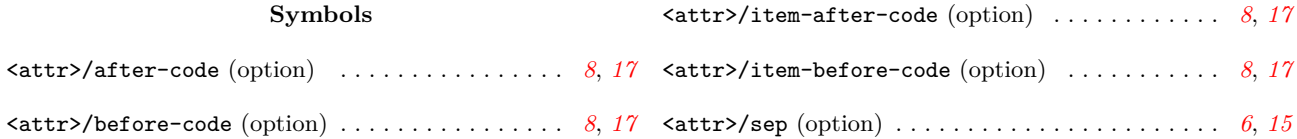

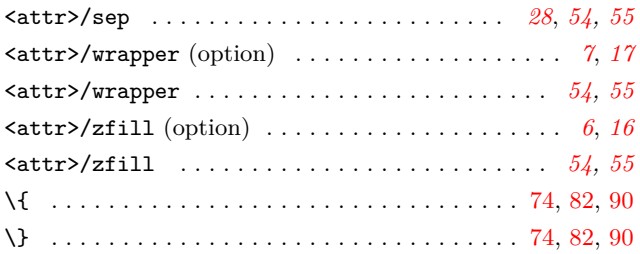

#### **Numbers**

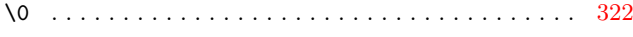

### **A**

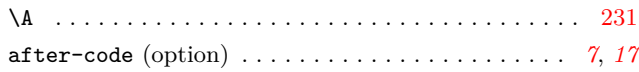

### **B**

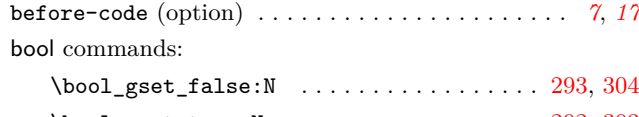

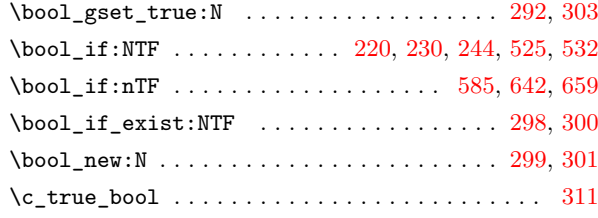

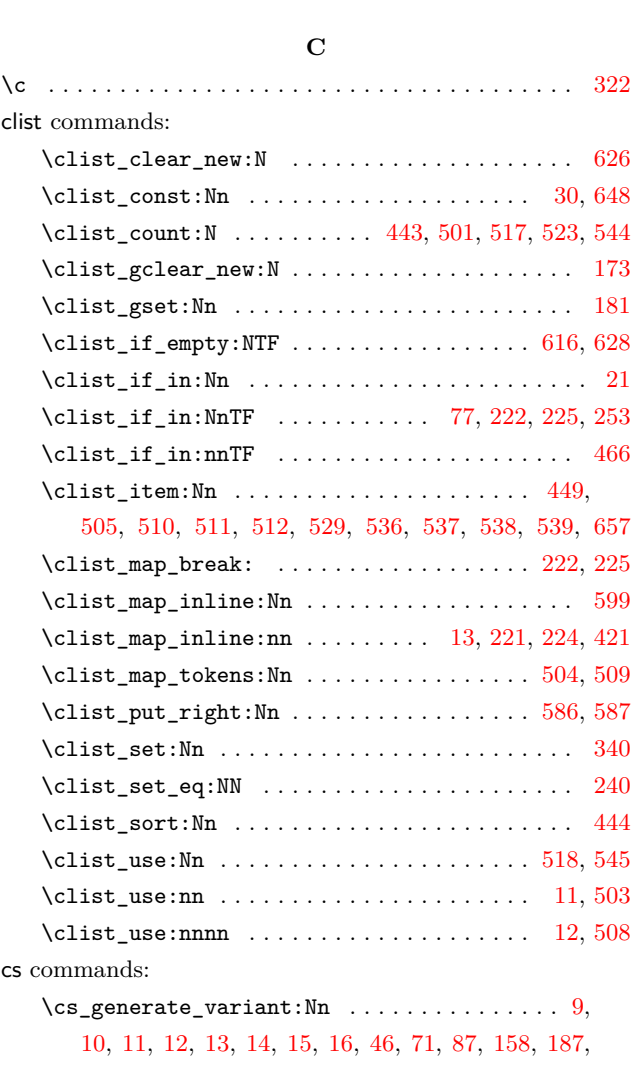

# 214, 218, 228, 236, 238, 283, 327, 521, 548, 634, 682, 710, 717, 724, 753, 757, 769, 775, 781, 785, 789 \cs\_gset:Nn . . . . . . . . . . . . . . . . . . . . . . . . . . . 305 \cs\_gset\_eq:NN . . . . [. . .](#page-34-5) . . . . . . . . . . . . . . . . . 748 \cs[\\_gse](#page-48-0)[t\\_pr](#page-49-0)[otec](#page-49-1)[ted](#page-49-2)[:](#page-34-4)Npn [. . .](#page-35-1) . [. . .](#page-37-2) . [. . .](#page-43-14) [.](#page-51-2) [. .](#page-43-15) [7](#page-52-0)[39,](#page-46-3) [743](#page-52-1) \cs\_new:Nn . . . . . . . [. . .](#page-50-0) [. . .](#page-50-1) . [. . .](#page-51-0) [. . .](#page-51-1) . . 35, 42, 50, 57, 64, 76, 84, 155, 159, 162, 168, 211, 215, 350, 497, 500, 522, 550, 683, 765, 770, 776, 782, [786](#page-50-2) \cs\_new:Npn . . . . . . . . . . . . . . . . . . . . . . . . [. . .](#page-50-3) . 92 \cs\_ne[w\\_p](#page-26-2)[rot](#page-26-3)ected:Nn ..... 98, 111, 11[5,](#page-25-1) 1[23](#page-25-2), [145](#page-25-3), 219, 2[29,](#page-26-4) [243](#page-27-4), [295](#page-30-0), [310](#page-30-1), [351](#page-30-2), [390](#page-31-4), [439](#page-32-2), [573](#page-33-7), [578](#page-38-1), [590,](#page-42-4) [597](#page-42-5), [614](#page-43-16), [624](#page-44-0), [650](#page-48-1), [679](#page-51-3), [690](#page-51-4), [693](#page-51-5), [696](#page-51-6), 700, 704, 711, 718, 725, 731, 737, 750, 754, 758, [790](#page-27-5)  $\csc$ new\_protected:Npn [. .](#page-28-0) [. . .](#page-28-2) . . . . . . . . [239,](#page-29-0) 434 \cs[\\_set](#page-29-1)[:Nn](#page-33-8) [. . .](#page-34-6) [. . .](#page-34-7) . [. . .](#page-36-6) [. . .](#page-36-7) . [. . .](#page-38-2) . [. .](#page-39-0) [191,](#page-41-4) [284,](#page-44-1) 446 \cs[\\_set](#page-49-4)[:Npn](#page-49-5) [. . .](#page-45-5) [. . .](#page-46-4) . [. . .](#page-46-5) [.](#page-50-6) [. .](#page-47-5) . [. . .](#page-48-2) [.](#page-50-8) [. . .](#page-48-3) [.](#page-50-9) [. .](#page-48-4) . . . [603](#page-52-2) \cs\_set\_eq:NN [. . .](#page-49-7) . . . . 237, 286, 342, 343, [344](#page-51-7),

345, 346, 347, 348, 349, 473, 475, 477, [620](#page-31-5), [621](#page-34-8), [622](#page-40-2)

#### **D**

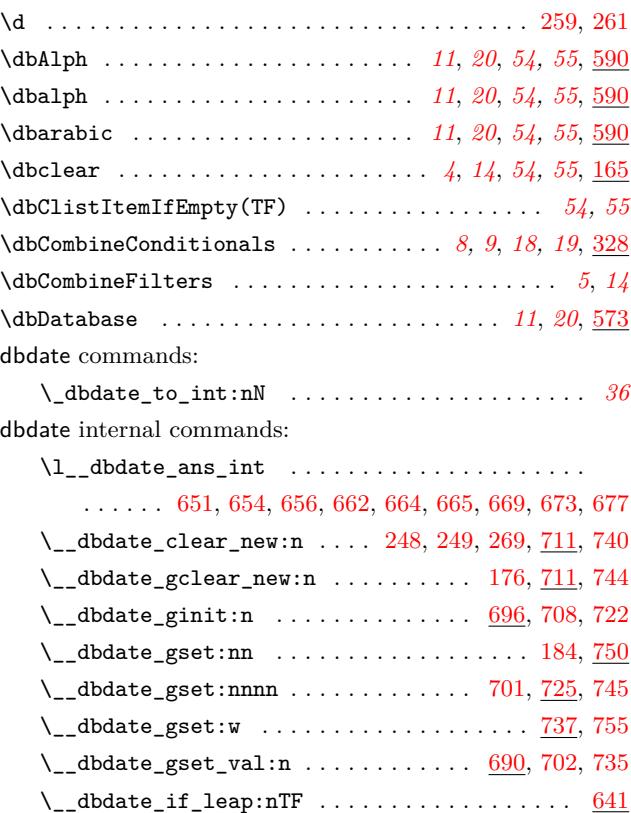

 $\_{ed}$ dbdate\_if\_leap\_p:n [. . .](#page-49-11) . . . . . . . . . . . . . [641](#page-49-12), [661](#page-50-13) \\_\_dbdate\_init:n .................... [696](#page-50-14),[715](#page-50-15)  $\c$ \_\_dbdate\_month\_clist ..............  $648, 657$  $648, 657$  $648, 657$ \\_\_dbdate\_new:n ........................... [704](#page-47-13) \\_\_dbdate\_sep . . . . . . . . . . . . . . 739, 743, [751](#page-47-13), [755](#page-47-14) \g\_\_dbdate\_sep\_tl ...... 691, 694, 738, [794](#page-48-7), [795](#page-49-14) \\_\_dbdate\_set:nn .......... 250, 251, [270](#page-47-15), [750](#page-47-4)

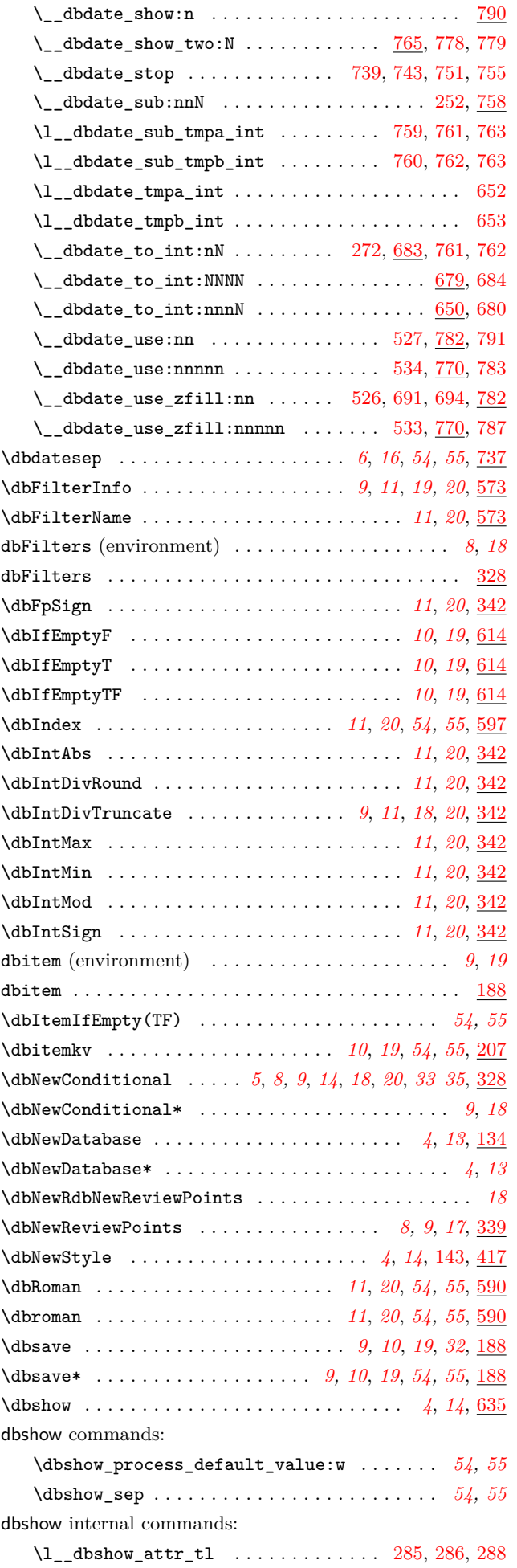

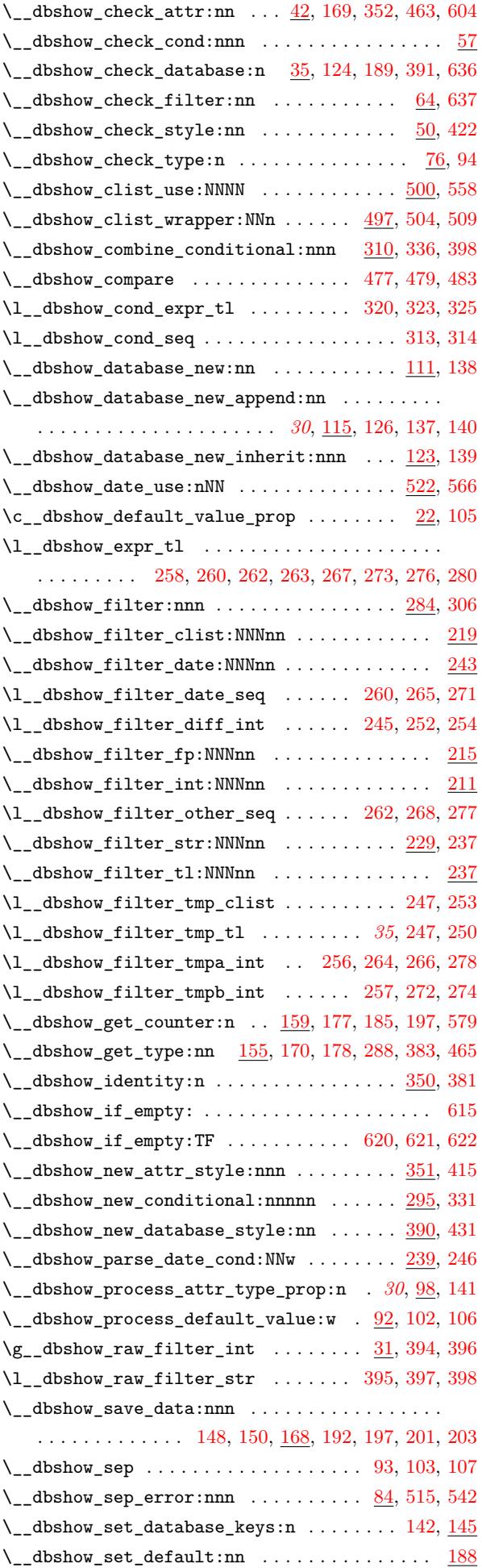

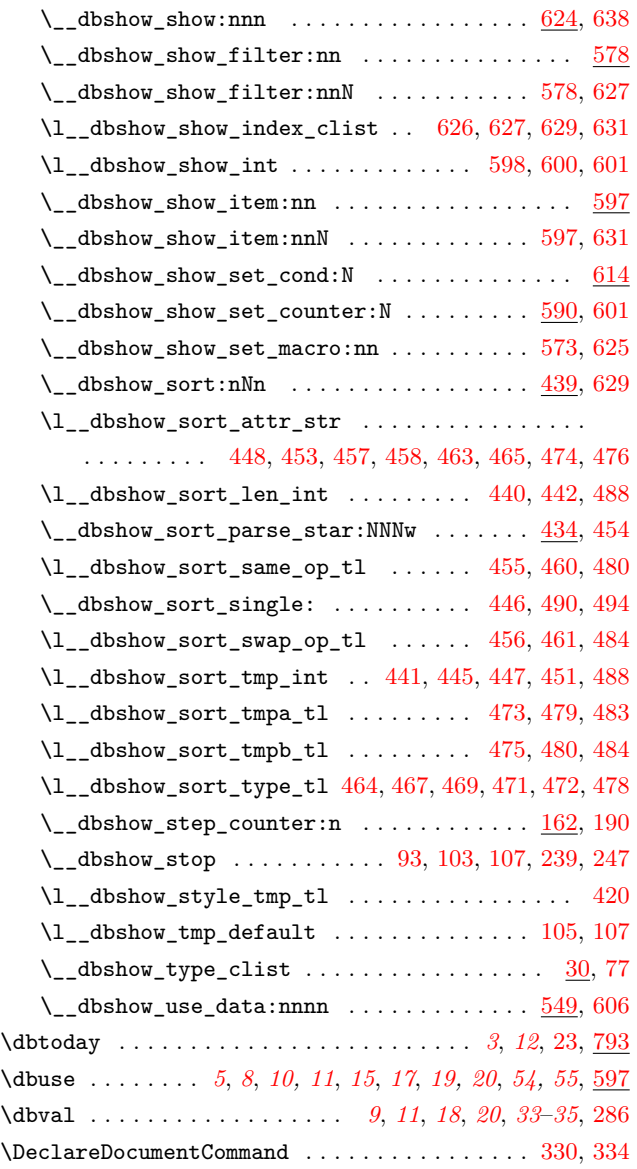

# **[E](#page-10-2)**

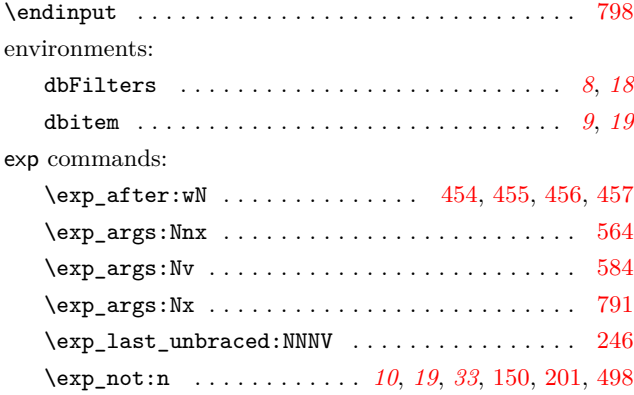

# **F**

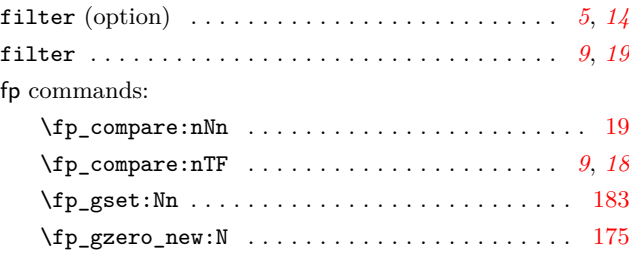

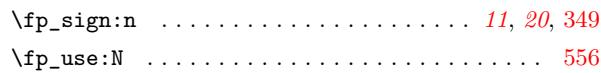

### **I**

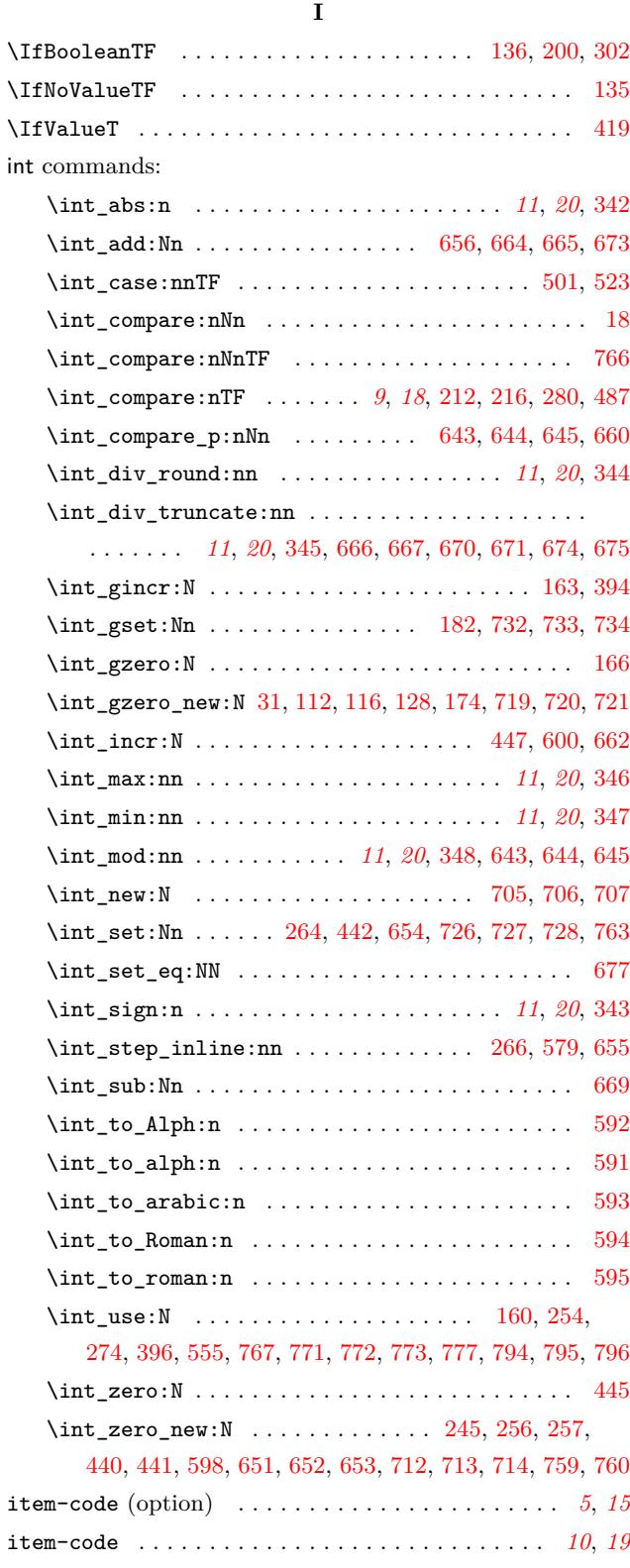

### **[K](#page-47-16)**

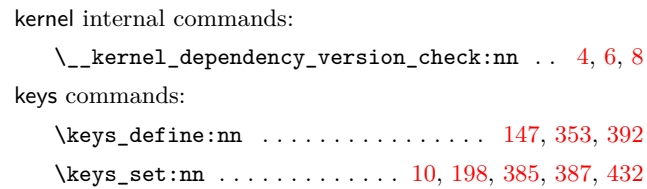

### **M**

#### msg commands:

options:

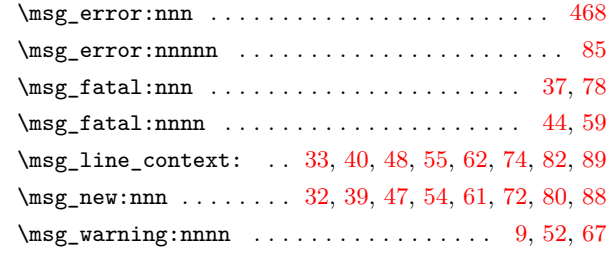

## **N**

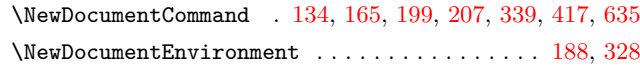

# **O**

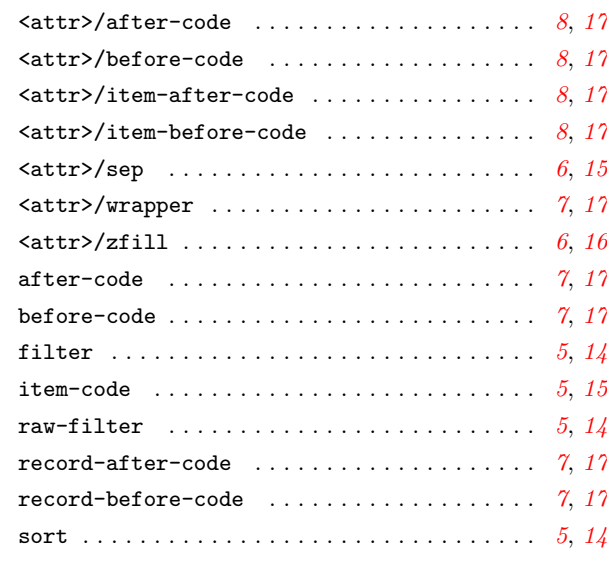

### **P**

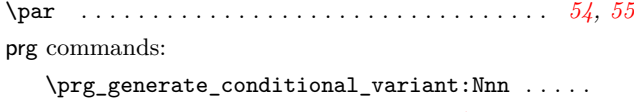

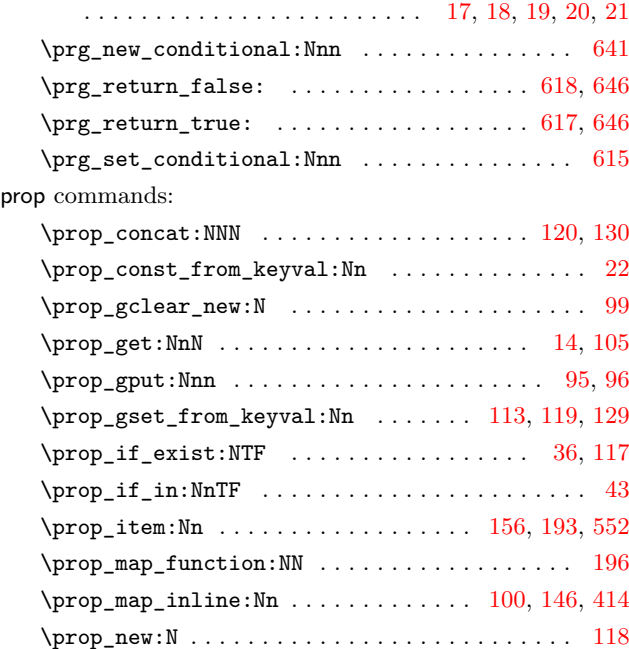

#### **R**

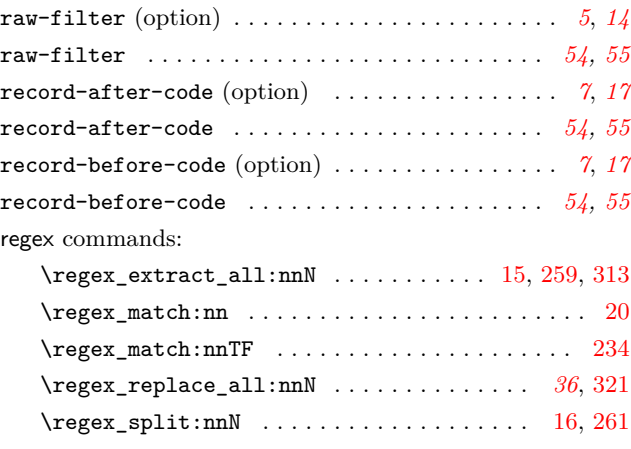

# **S**

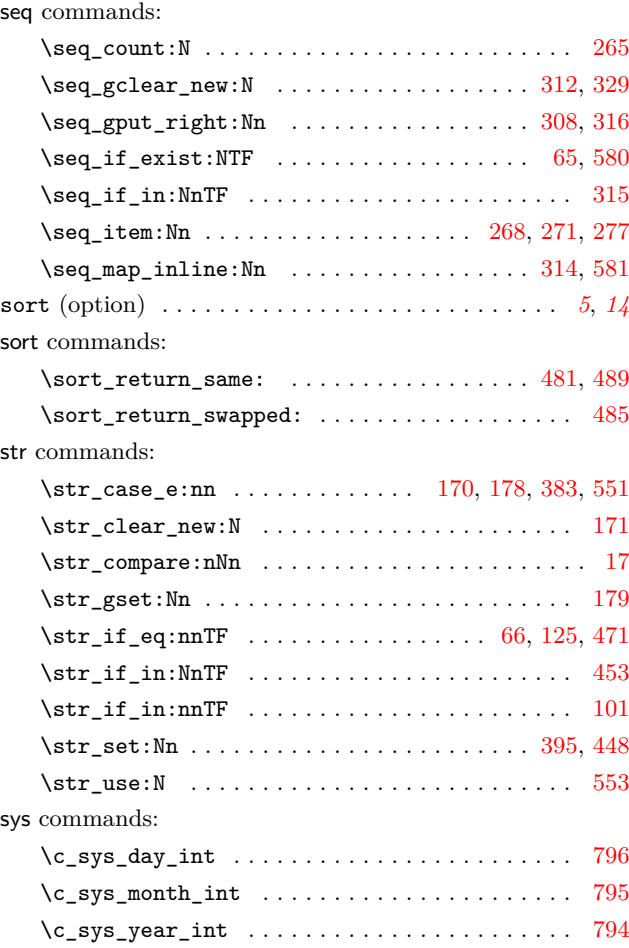

### **T**

# \tl\_clear:N . . . . . . . . . . . . . . . . . . . . . . . . . . . [263](#page-52-3) \tl\_clear\_new:N . . . . . . . . . . . . . . . . . . . . . . . 420 \tl\_concat:NNN . . . . . . . . . . . . . . . . . . . . . . . . 424 \tl\_gclear\_new:N . . . . . . . . . . . . . . . . . . . . . . 172 \tl\_gconcat:NNN . . . . . . . . . . . . . . . . . . . . . . . [428](#page-35-16) \tl\_gset:Nn . . 180, 296, 297, 335, 397, 418, 694, [738](#page-40-8) \tl\_gset\_eq:NN .......................... 311, [324](#page-40-10) \tl\_if\_exist:NTF .................... 51, 58, [423](#page-31-27)

tl commands:

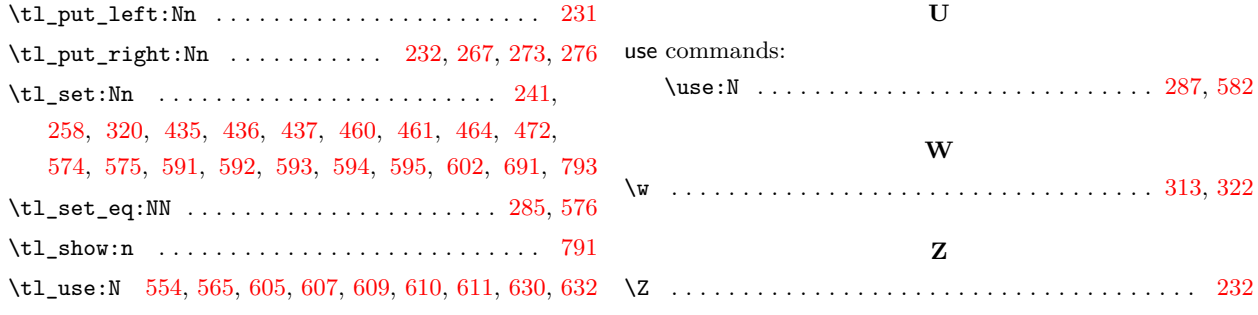